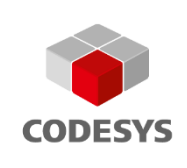

# **V3.5 SP20**

**Features and Improvements**

**Including presentation of component updates since the release of the last Service Pack.**

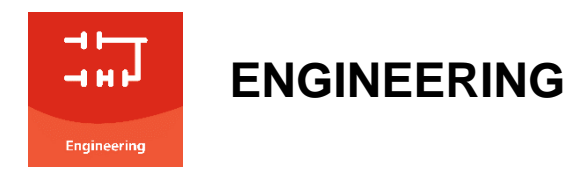

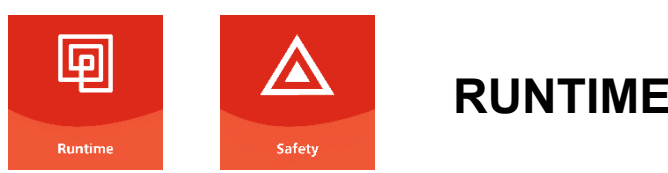

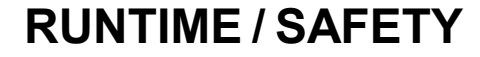

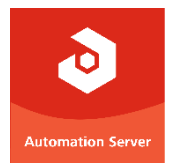

# **AUTOMATION SERVER**

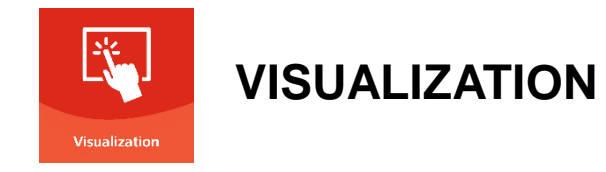

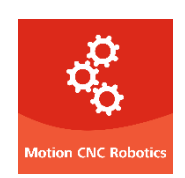

**MOTION CNC ROBOTICS**

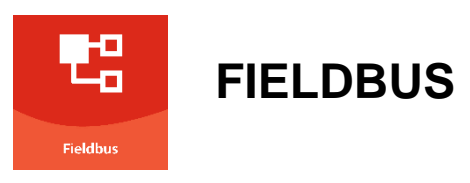

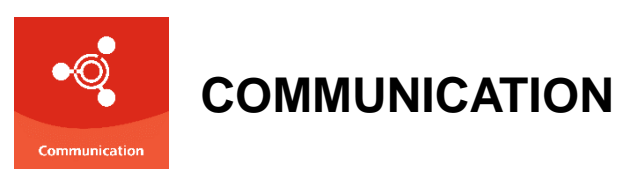

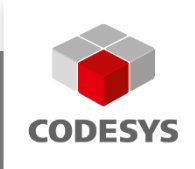

# **CODESYS ENGINEERING**

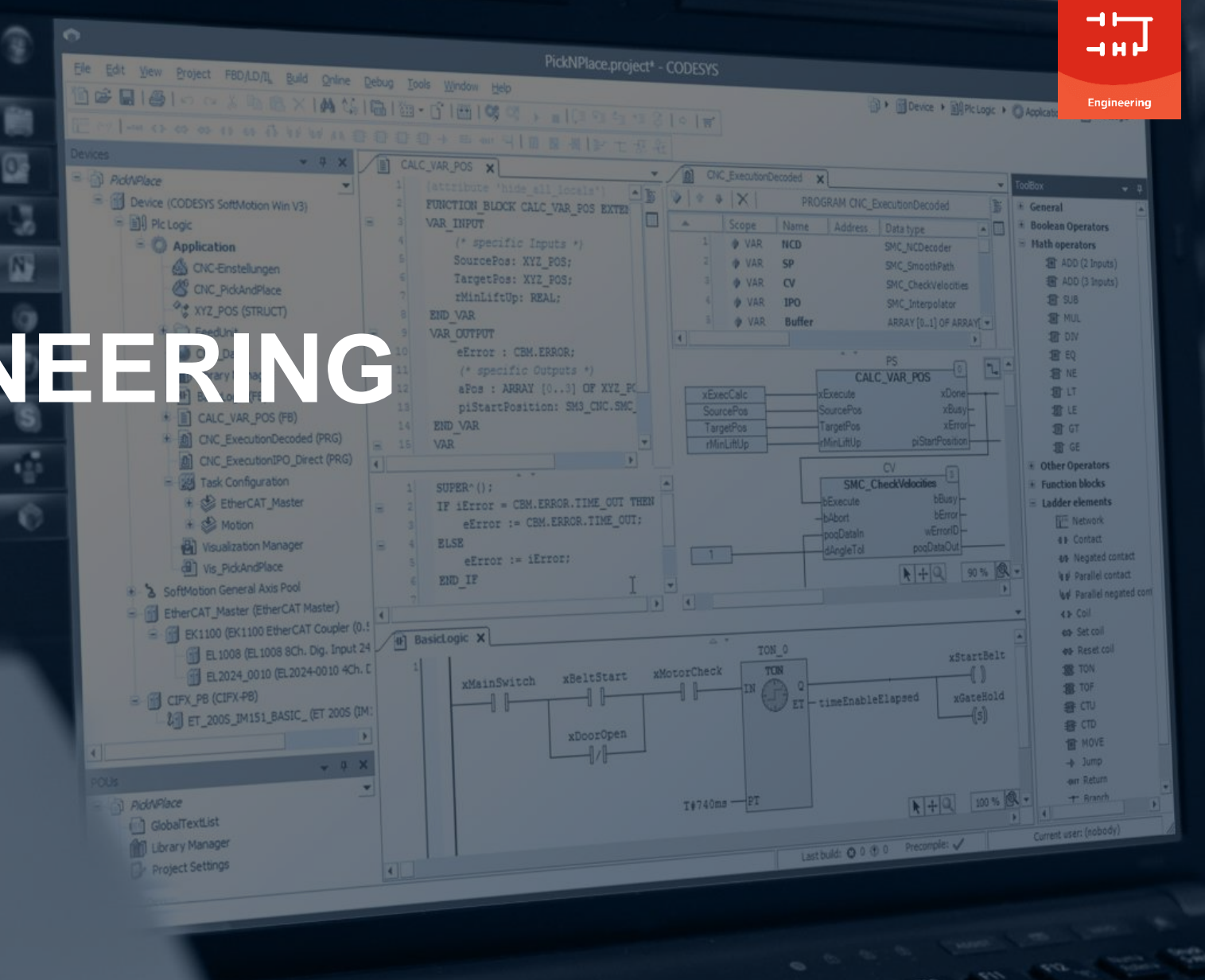

#### **Overview**

- **New Ladder Diagram editor**
- **Project Compare for object properties**
- **Improved License Manager**
- **New License Provider**
- **Scripting feature for CODESYS Git**
- **Improved CODESYS Installer**
- **Setup support for device manufacturers via Deployment Server**
- **New CODESYS String Library package**
- **New Offline Help**
- **Further improvements**

#### **New Ladder Diagram editor**

- **Most important new features:**
	- Modern, streamlined editor with a simplified toolbox
	- Own database (no longer combined with the FBD editor)
	- Easy workflow for creating open and closed branches
	- Storage format prepared for storage in git

Ladder Diagram editor (previous editor):

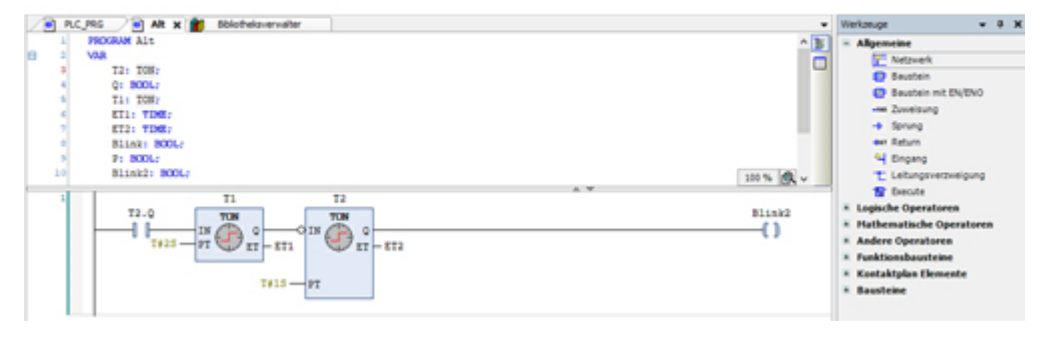

▪ **Available in the CODESYS Installer**

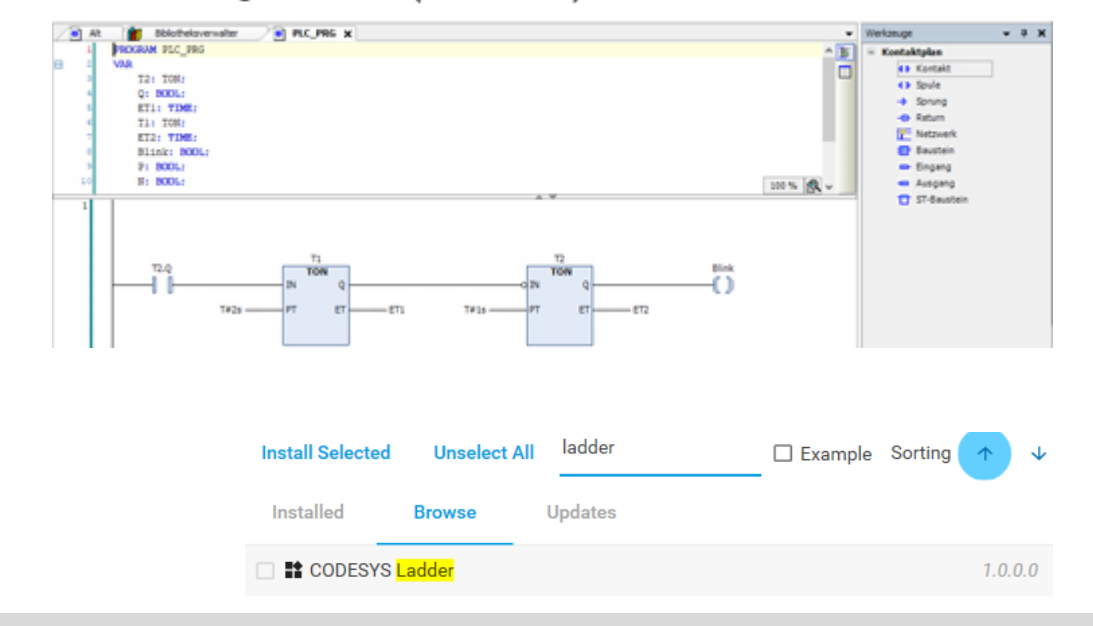

#### Ladder Diagram editor (new editor):

#### **Engineering**

#### **Project Compare for object properties**

- **Additional comparison of object properties in** *Project Compare*
- **Differences displayed in additional tabs in text form**

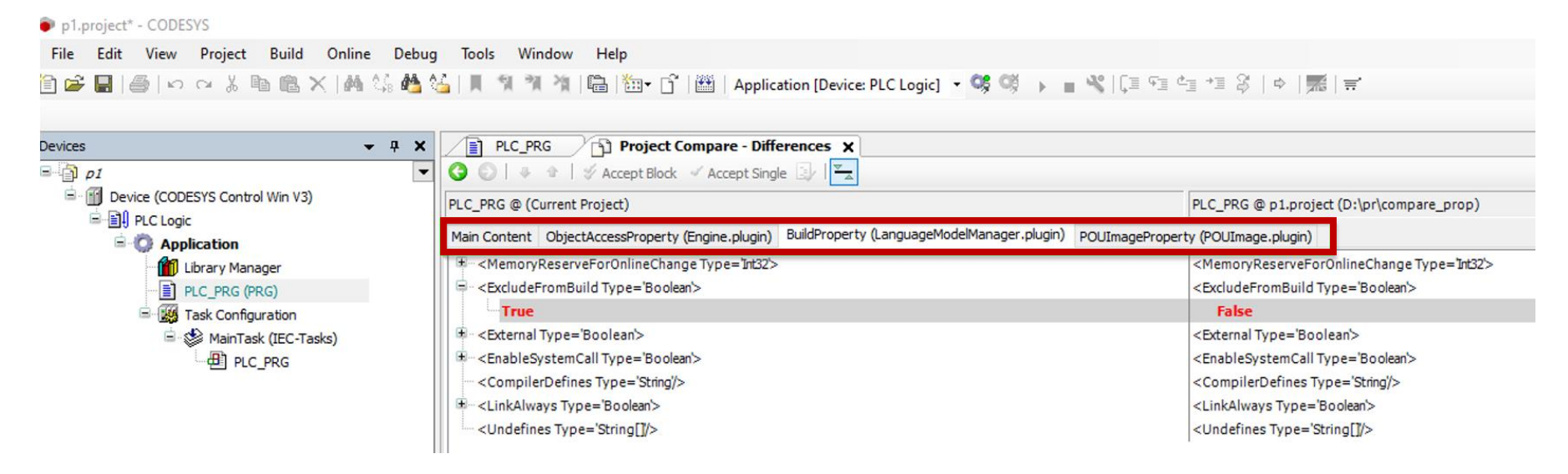

▪ **Changes can be compared but not accepted in the generic editor.**

#### **Project Compare for object properties**

▪ **Users of the Automation Platform: Customizable editor to display and accept changes**

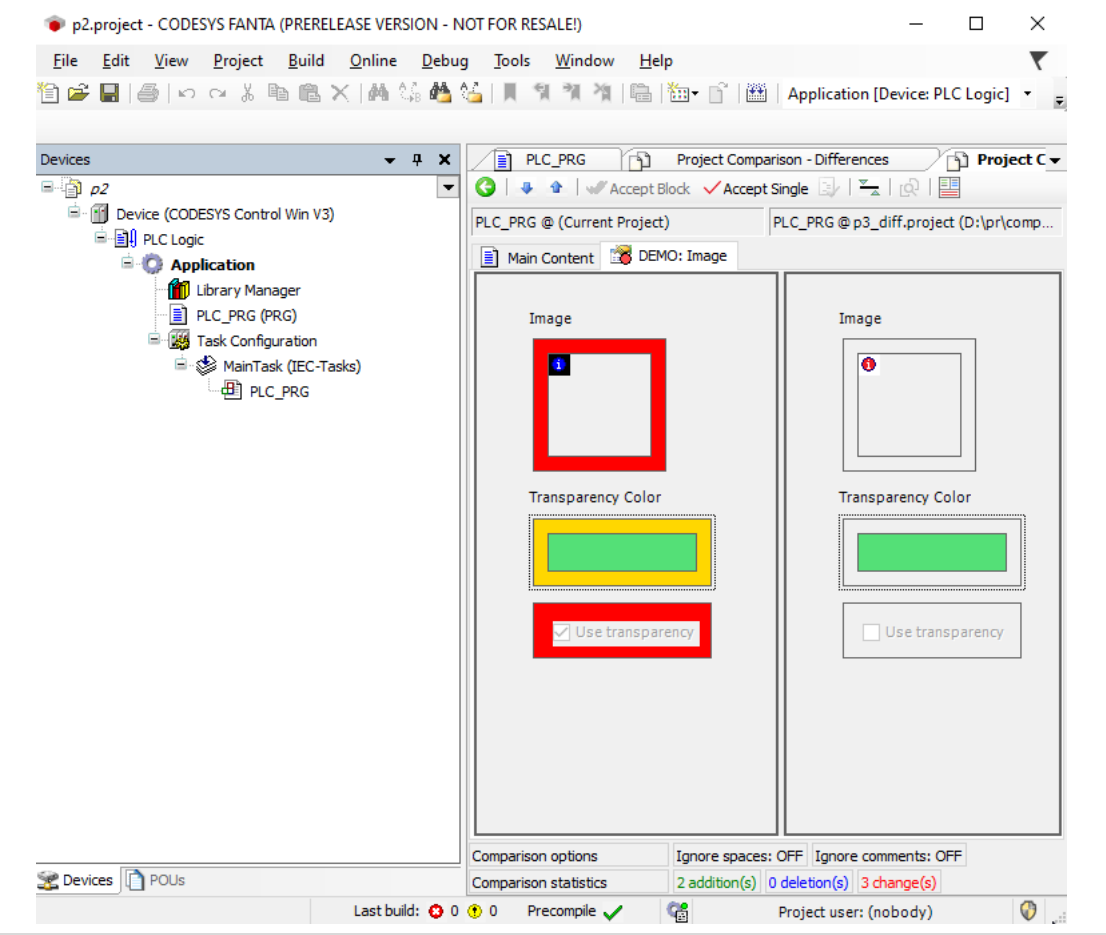

#### **Improved License Manager**

- **Status bar indicating expiring subscription licenses**
	- Color scheme to indicate when licenses expire
		- $\bullet \leq 0$ : red
		- $\bullet \leq 7$ : yellow
		- $\blacktriangleright$   $\lt=$  14: salmon
		- $\leq$   $\leq$  30: no color
	- Only for workstation licenses
- **Example 1 Internal update of WIBU APIs to receive more meaningful error messages in the message window**

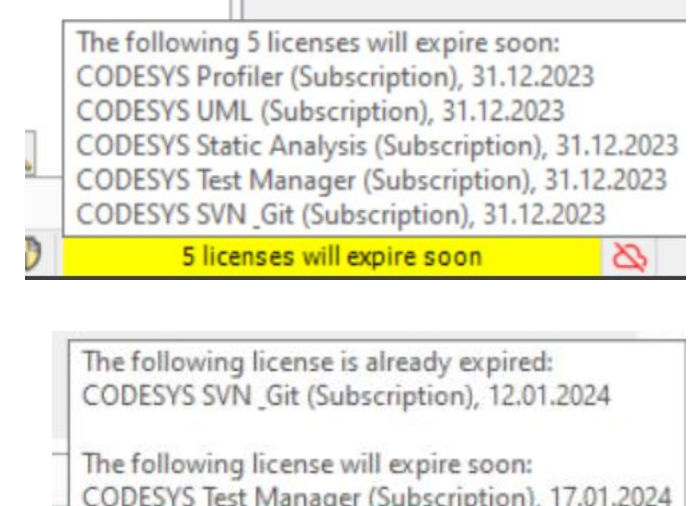

#### **New License Provider Recap: Licensing the Professional Developer Edition before 3.5.19.30**

- **Add-ons of the CODESYS Professional Developer Edition directly linked to WIBU Systems licensing**
- **Updates of WIBU components might imply updates of the CODESYS Professional Developer Edition add-ons**
- **Customized licensing for device manufacturers (almost) impossible**

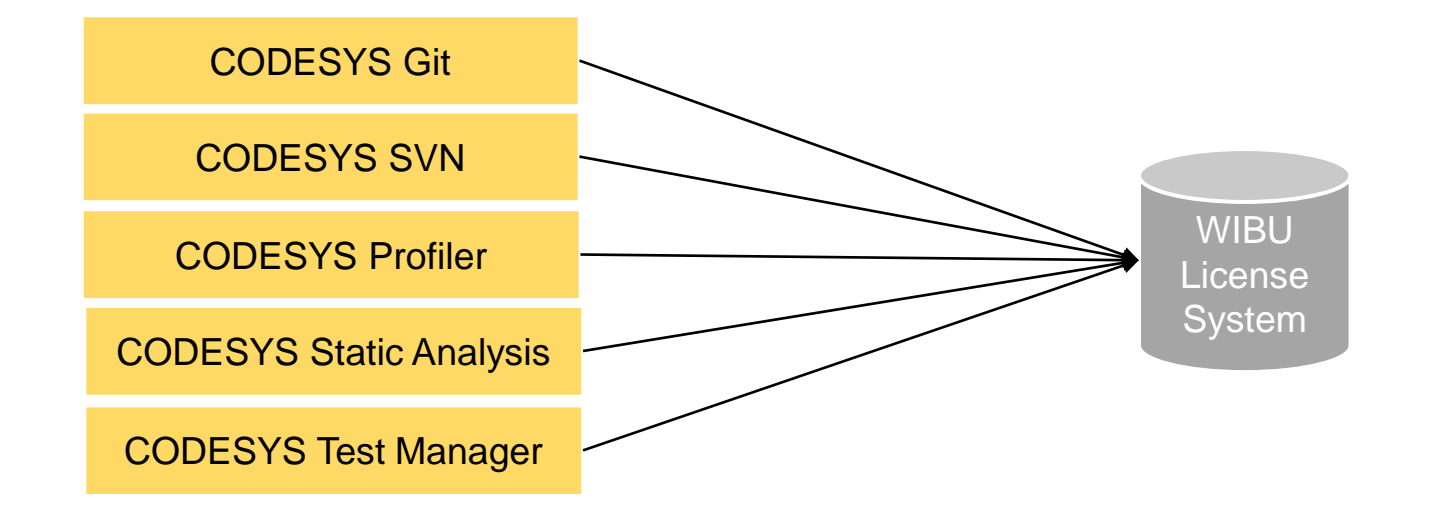

#### **New License Provider Licensing the Professional Developer Edition as of 3.5.19.30**

#### **Pros**

- **License Provider interface encapsulates licensing system**
- **Updates of WIBU components** ➔ **New License Provider plug-in**
- **Device manufacturers: Specific License Provider plug-ins possible**
- **Sublicensing of the add-ons by device manufacturers "out of the store"**
- **No change for users (existing licenses remain valid and the same)**

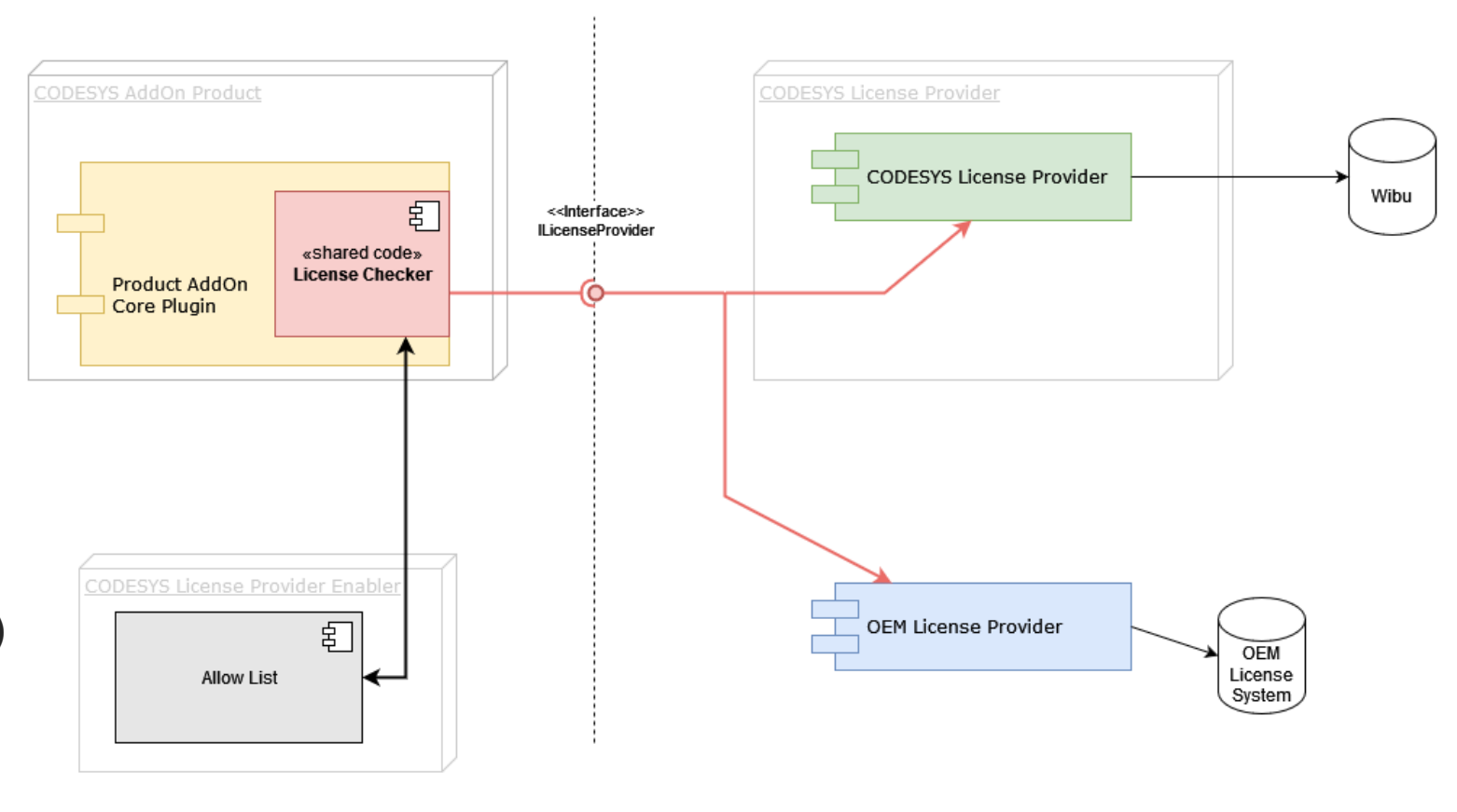

#### **Cons**

▪ **Device manufacturers: Deployment of additional packages necessary**

#### **New License Provider: Implications for device manufacturers**

- **New way of deploying add-ons of the CODESYS Professional Developer Edition**
	- Additional add-ons must be deployed in the matching version:
		- CODESYS License Provider
			- and/or –
			- device-manufacturer-specific "License Provider", if existing
		- CODESYS License Provider Enabler
		- CODESYS Licensing Support
	- Note: CODESYS Installer takes care of this already.
- **EXEXPE Provider Weight Chevice-manufacturer-specific "License Provider"** 
	- Contact the CODESYS Sales Team at [sales@codesys.com](mailto:sales@codesys.com)
- **EXEL All add-ons of the CODESYS Professional Developer Editions newly released for 3.5.19.30**

#### **Scripting feature for CODESYS Git**

- **EXTED 10 Automate Git operations via Python scripts edited with external editor, e.g. PyCharm** 
	- **Prepare new project and import CODESYS code completions for CODESYS Git**
	- Edit script file and access CODESYS Git commands
	- Execute script file in CODESYS with *Tools* → *Scripting* → *Execute Script File*

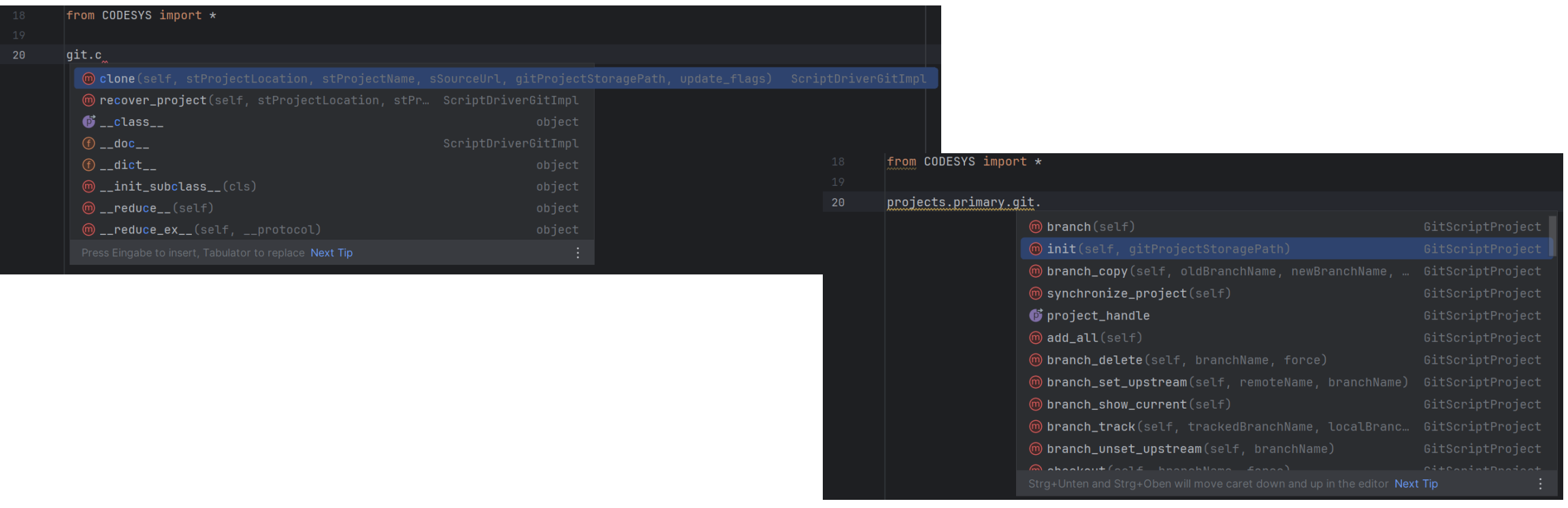

#### **Improved CODESYS Installer: User interface**

- **Redesigned tiles**
- **Realtime filtering of add-ons**
- **Sorting of add-ons**
- **Detailed information why an add-on cannot be installed**

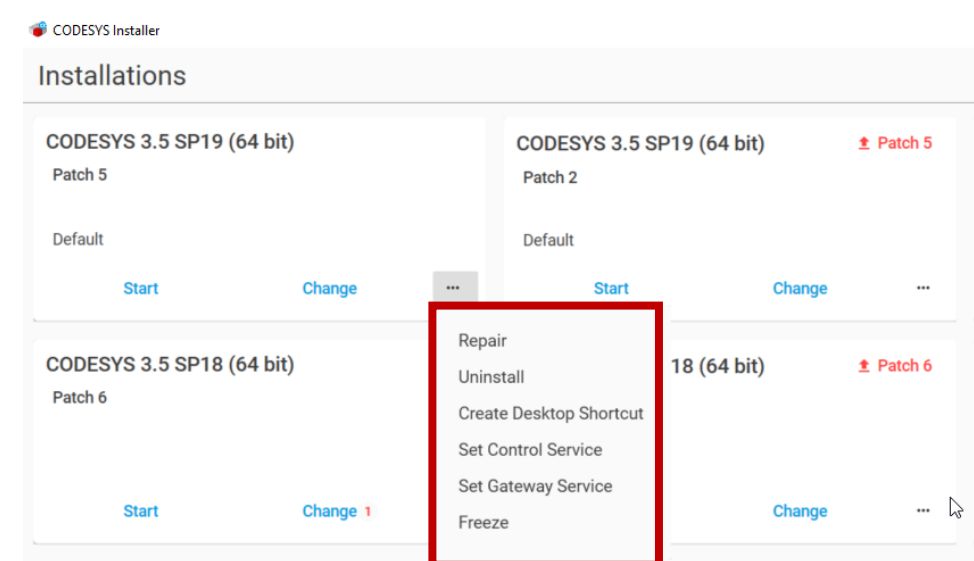

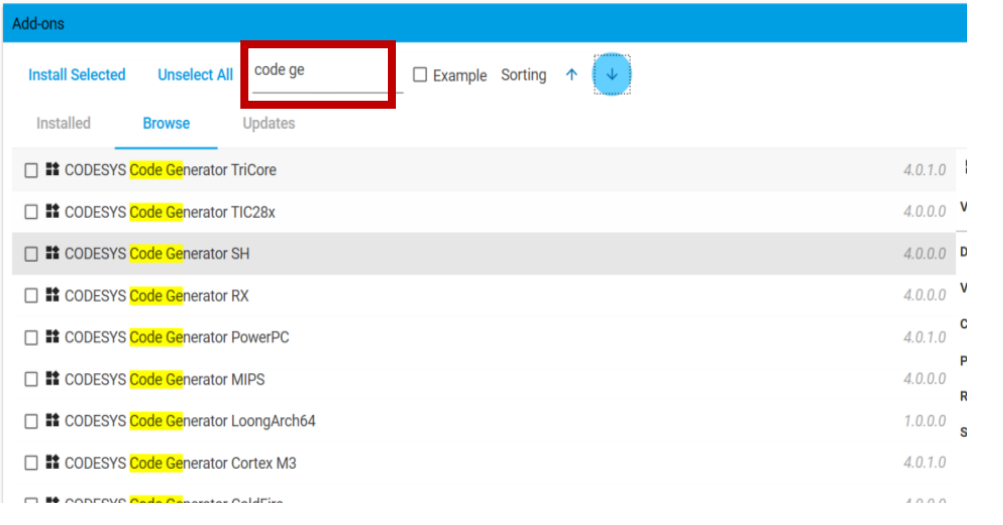

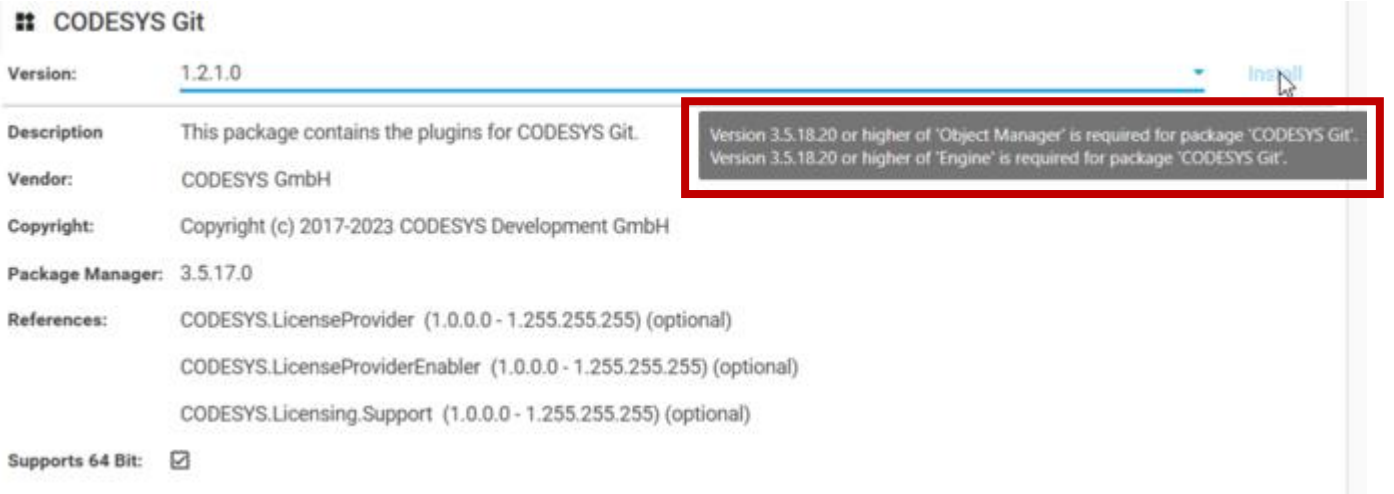

#### **Improved CODESYS Installer: Security and vital add-on updates**

#### ▪ **Update indication**

- Security
- **Example 2** Language model changes

#### ▪ **Update mode for installations**

Define update kinds to receive

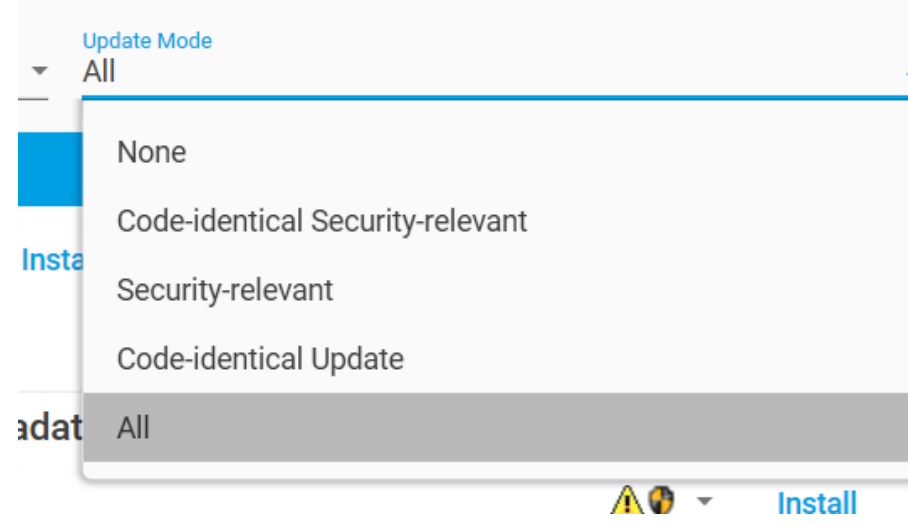

#### **11** Test Package Metadata

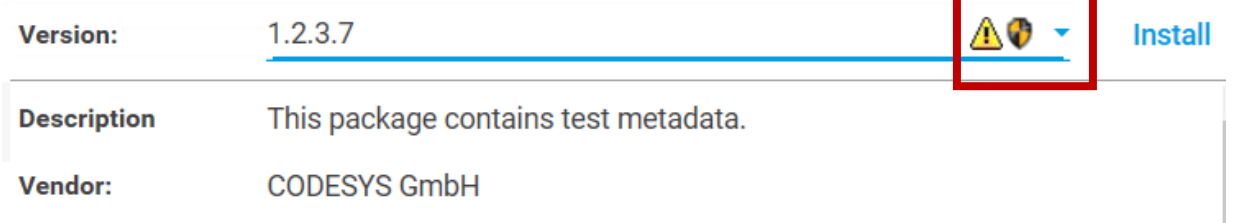

#### **Update Mode**

All None =  $No$  updates Code-identical Security-relevant = Non code-changing security updates Security-relevant = Code-changing security updates Code-identical Update = Non code-changing updates  $All = All updates$ 

#### **Improved CODESYS Installer: Further issues**

- **Proxy support**
	- Store proxy credentials for network communication
- **Rew Icon**
- **Open HTML file after add-on installation**
	- Only if defined in an add-on
- **Setup support for device manufacturers via Deployment Server**

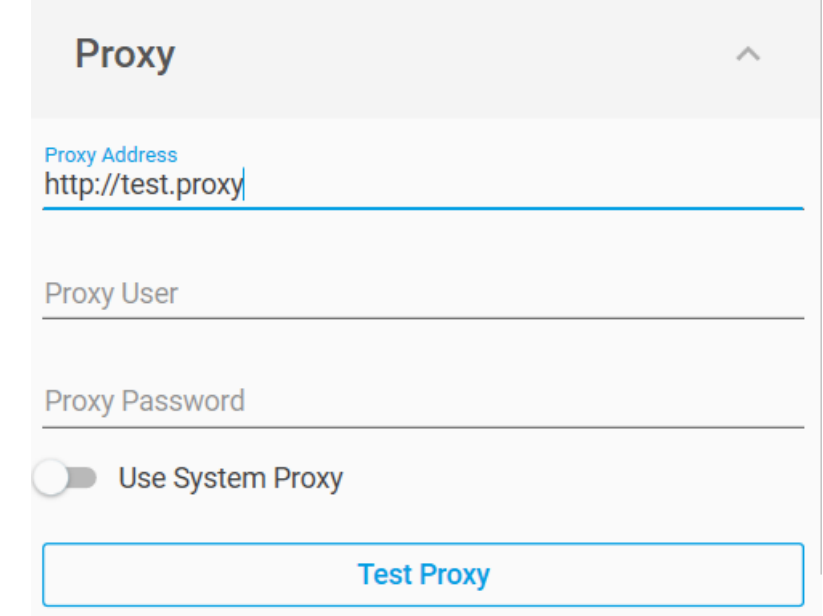

#### **Setup support for device manufacturers**

- **Source code of the Deployment Server available for customers of the CODESYS Automation Platform**
- **Support of**
	- Single executables
	- Archives (for setups containing multiple files)

#### **New CODESYS String Library package**

- **CODESYS String Libraries package: libraries for processing UTF-8 encoded strings**
- **Advantages**
	- **Efficient handling of small and large strings**
	- Suitable for editing large text files and web contents
	- **Processing Unicode strings (UTF-8 encoding)**
	- Unlimited length (up to  $\sim$  4x10<sup>9</sup> characters)
	- Efficient operations with minimized copying
	- Incremental reading of UTF-8/16 encoded text as simple as pure ASCII

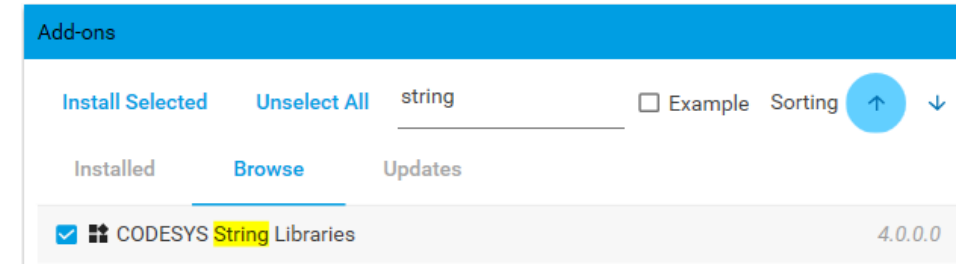

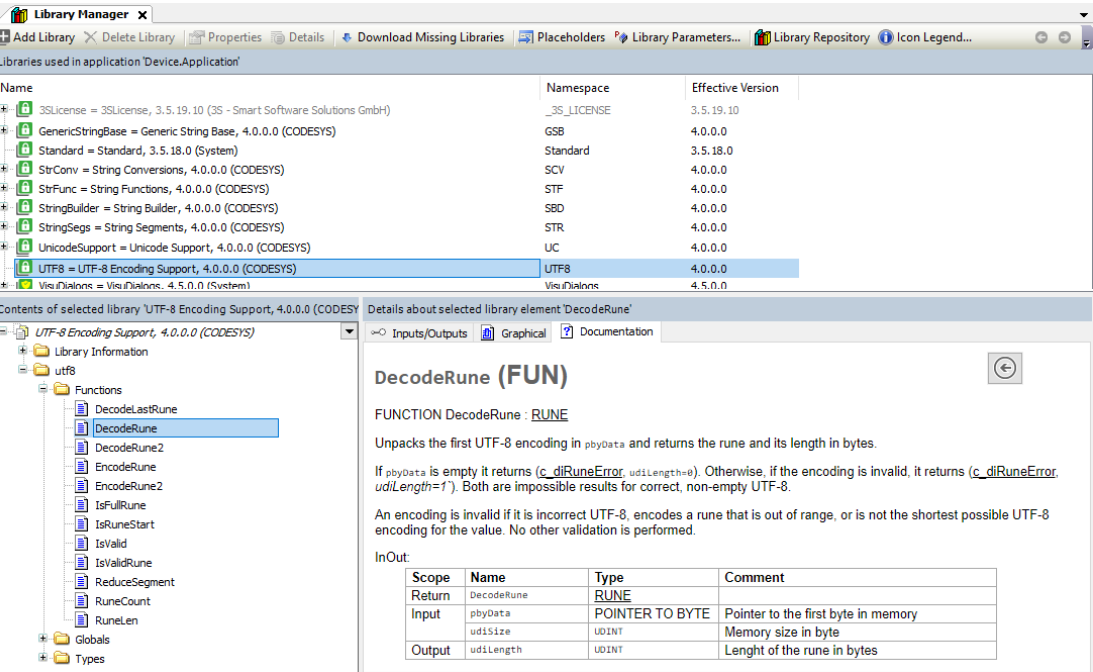

#### **New CODESYS String Library package**

- **Content**
	- UTF-8 Encoding Support: Base function for handling UTF-8 encoded memory areas
	- String Builder: Efficient management of UTF-8 encoded string segments
	- **String Segments: Base functions for IString instances**
	- String Conversions: Conversion of strings of different encoding to/from UTF-8
	- String Functions: Functions for processing UTF-8 encoded strings following the example of the conventional standard library
	- Unicode Support: Functions for processing UNICODE character categories
	- Generic String Base: Function blocks for processing UTF-8 encoded strings that manage their memory statically via GENERIC CONSTANT

#### **Engineering**

#### **New Offline Help**

- **Installation**
	- From the CODESYS Online Help
	- In the CODESYS Installer
- **Further CHM-based offline help possible**

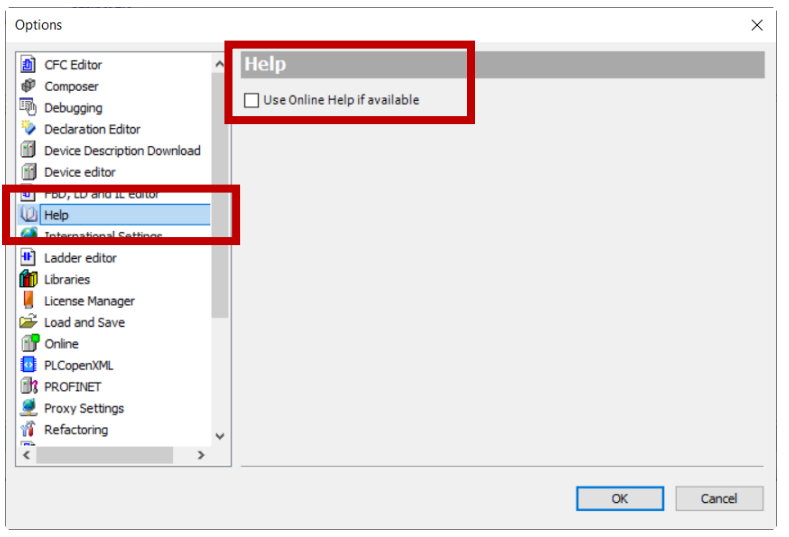

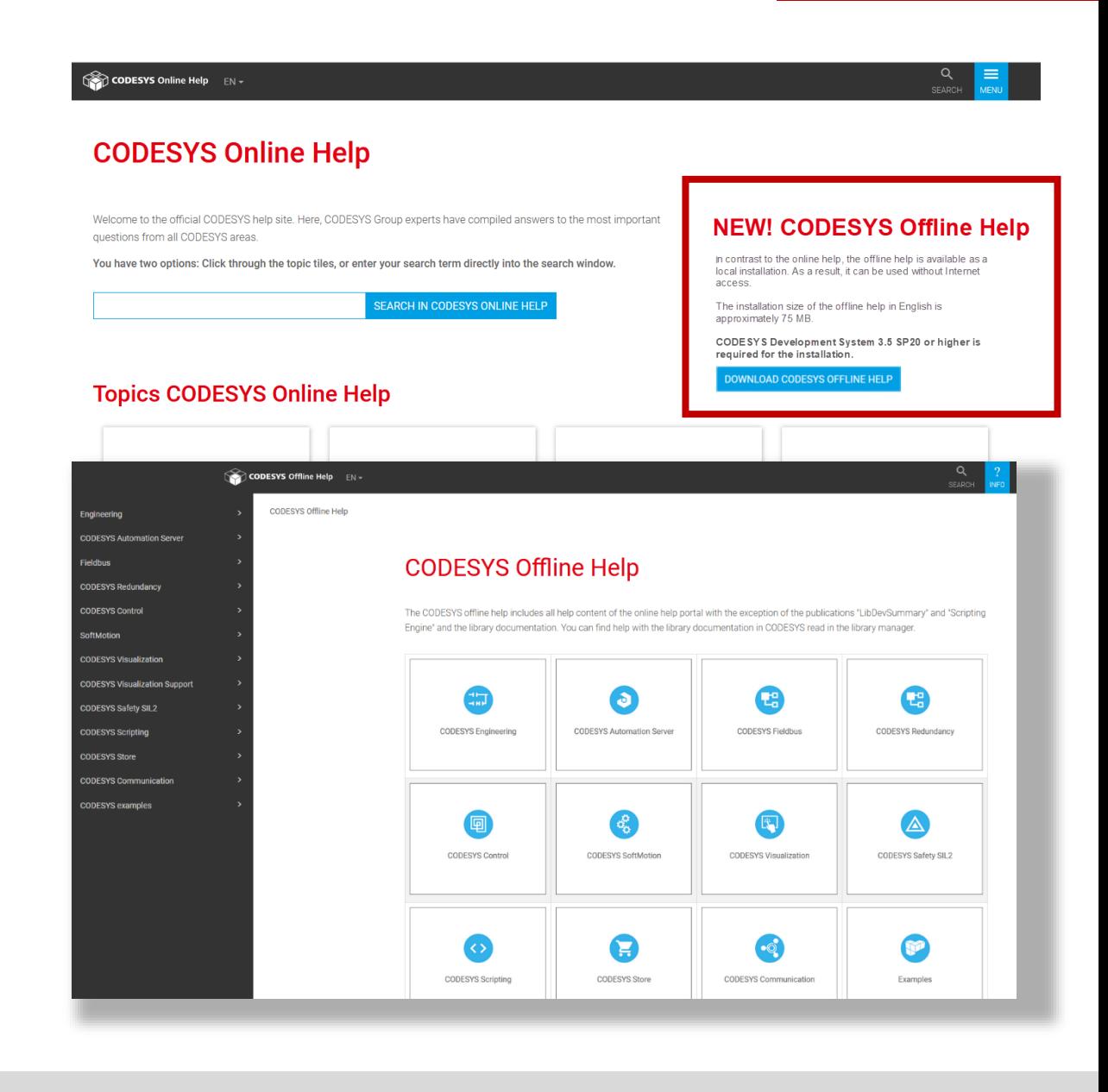

#### **Further improvements: Integrated User Survey**

- **Voluntary participation**
- **Anonymous data transmission**
- **Maximum of 3 questions every 3 weeks**
- **Answers influence further improvements**

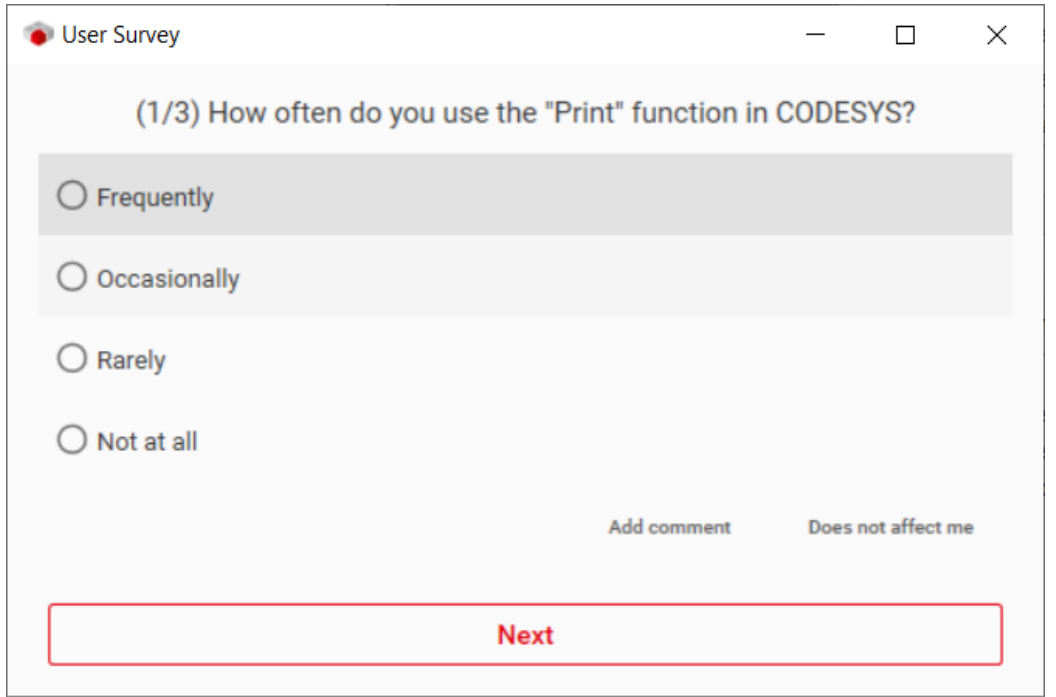

#### **Further improvements: Password expiration policy for Device User Management**

- **De-/activate and edit the password expiration for the device**
- **Settings designed to comply with the Chinese requirements GB40050 for critical network devices**

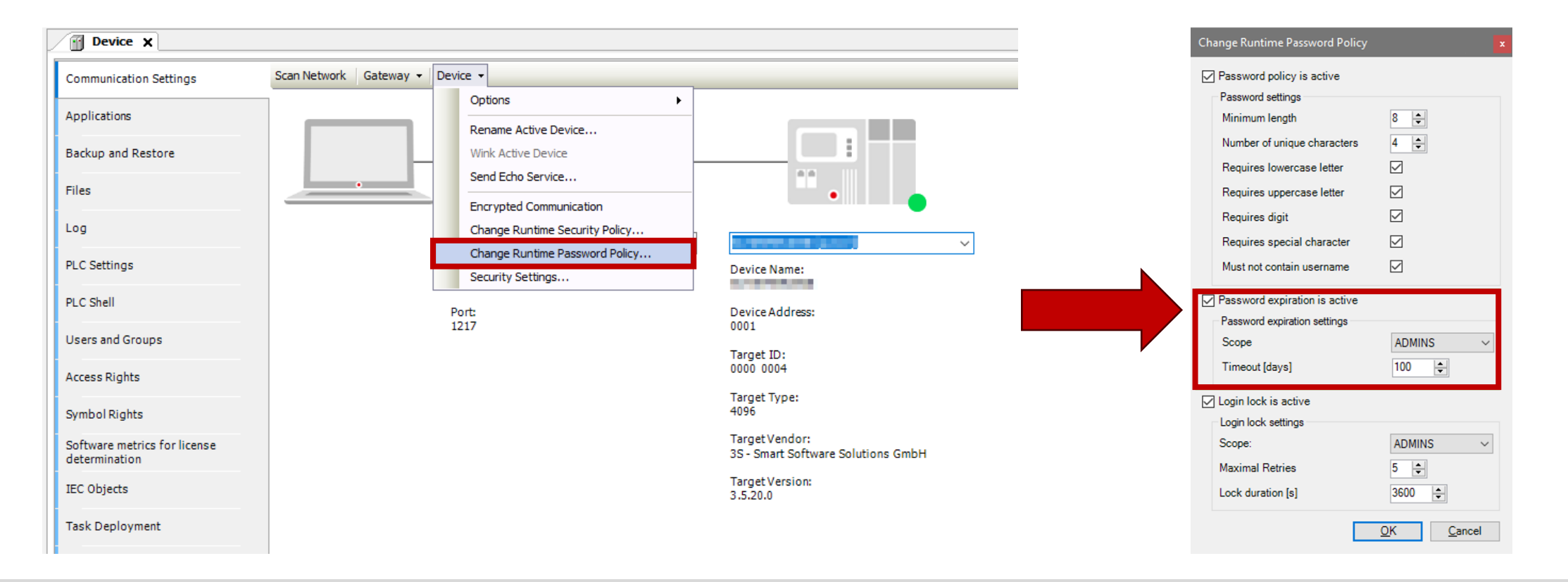

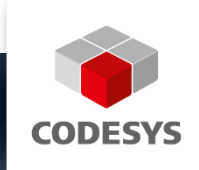

# **CODESYS RUNTIME CODESYS SAFETY**

**CODESYS Group | We software Automation.** 

回

 $\boldsymbol{\Delta}$ 

Safety

#### **Overview**

- **Support of Application-Based Licenses**
- **Flow Control rework**
- **Further improvements**

#### **Support of Application-Based Licenses**

- **Network licenses: Licensing: Depending on size and features of the running IEC application**
- **Technical base for application-based licenses on license servers:**
	- Beta available in runtime system for CODESYS V3.5 SP20
	- Expected release for CODESYS V3.5 SP20 Patch1 and CODESYS V3.5 SP19 Patch7
	- License server: Windows or Linux PC
	- Use case: CODESYS Virtual Control SL (Virtual PLC)

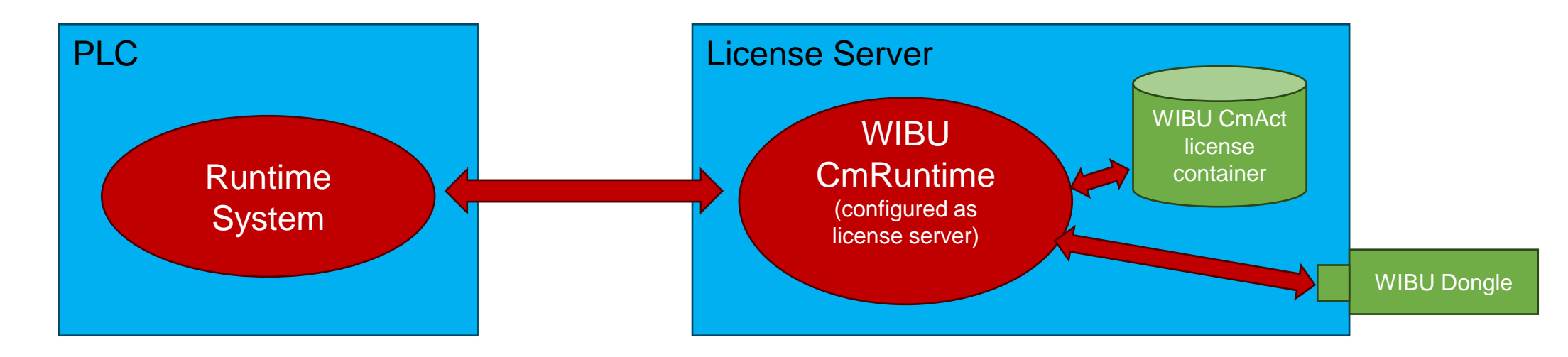

### **Flow Control rework**

- **Flow Control (recap):**
	- Important user feature for commissioning
	- Eor multicore support: Multiple task synchronizations necessary in the runtime system
	- Problems:
		- **Performance decrease**
		- **Sporadic jitter on high priority IEC tasks**
		- Sporadic deadlocks in special conditions
- **Flow Control rework:**

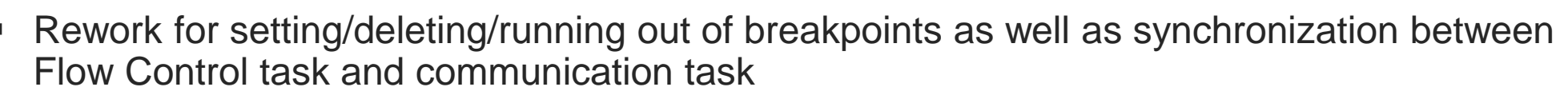

- **Benefits:** 
	- **Dramatically reduced synchronization**
	- Improved performance
	- **Fixed sporadic jitter**
	- **Fixed sporadic deadlocks**
	- Improved performance for stepping

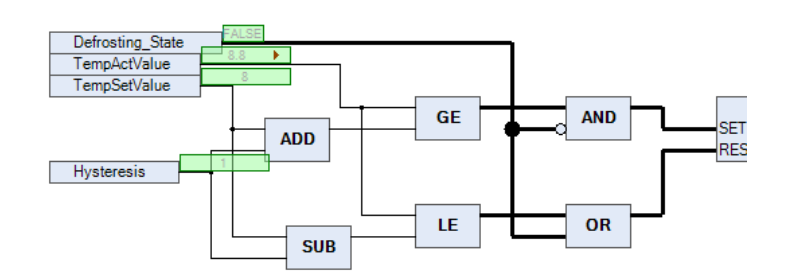

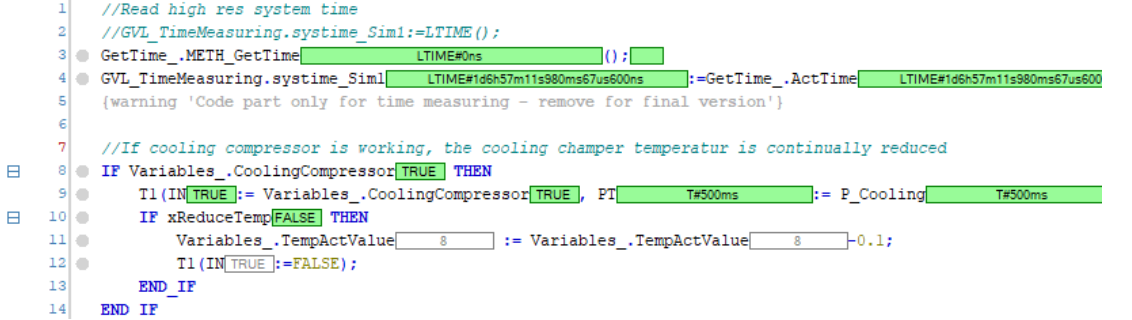

#### **Further improvements**

#### ▪ **SysTimeRTC – Time zone access**

- New interface in SysTimeRTC to retrieve time zone information:
	- typedef struct tagTimezoneInformation2

```
\{RTS IEC DINT utcOffsetSeconds;
   RTS IEC DINT isDST;
   RTS IEC STRING szTimezone[128];
} TimezoneInformation2;
```
- RTS RESULT CDECL SysTimeRtcGetTimezone2(TimezoneInformation2 \*pTZI);
- utcOffsetSeconds
	- UTCOffset instead of Bias
	- Opposite sign (UTFOffset > 0 in eastern hemisphere, UTCOffset < 0 in western hemisphere)
	- Resolution: Seconds instead of minutes
- $\blacksquare$  is DST:
	- isDST=1: Daylight saving time active
- szTimezone:
	- Name of the time zone (IANA time zone)

#### **Further improvements: File Transfer Performance**

- **Significantly reduced download time for applications with a large number of files**
	- Check of multiple files by one single online service check
	- Requires both CODESYS Development System and runtime version >= 3.5.20.0

#### **Further improvements: Configuration of Log filter by PlcShell Commands**

- **CmpLog (recap):**
	- Availability of component-specific filters since several years
	- Implementation of this log filter already in several components
	- Until now: Configuration only via cfg-file:
		- [CmpLog] CmpApp.Filter=0xFFFFFFFF

## ▪ **New PlcShell commands:**

- Management of these log filters online
	- "logsetfilter [<CmpName>...] <FilterValue>"
	- "loggetfilter [<CmpName>...]"
	- "logdelfilter [<CmpName>...]"

#### **Further improvements: OpenSSL**

- **OpenSSL**
	- OpenSSL 1.1.1 End of life in 2023  $\rightarrow$  No more official security fixes!
	- OpenSSL 3
		- Refactoring
		- Several security fixes
		- Open-source license: No more advertising clause!
- **OpenSSL v3.1.4:**
	- Integrated in Runtime System CODESYS V3.5 SP20
	- Support of integrated OpenSSL in operating system versions
		- 1.0.x: End of life no device user management support
		- 1.1.1: End of life
		- 3.x: Best choice

#### **Further improvements: Ethernet Adapter Configuration**

- **Generic configuration of used ethernet adapters**
	- Configurable list of ethernet adapters used by the corresponding server
- **Implemented in server components**
	- CmpBlkDrvTCP
	- CmpWebServer
	- CmpOPCUAServer

### ▪ **Configuration (examples)**

- Component name as section:
	- [CmpBlkDrvTCP]
	- [CmpWebServer]
	- [CmpOPCUAServer]
- Adapter name or IP address:
	- NetworkAdapter.0=Ethernet 1 NetworkAdapter.1=eth0 NetworkAdapter.2=192.168.100.123

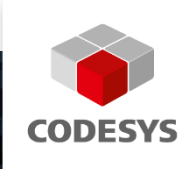

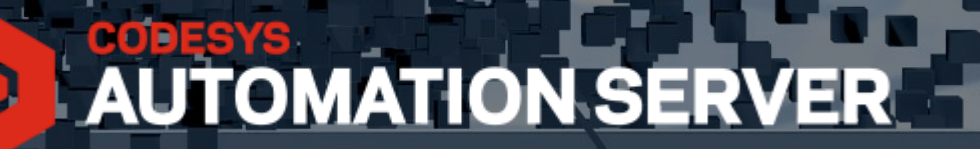

# **CODESYS AUTOMATION SERVER**

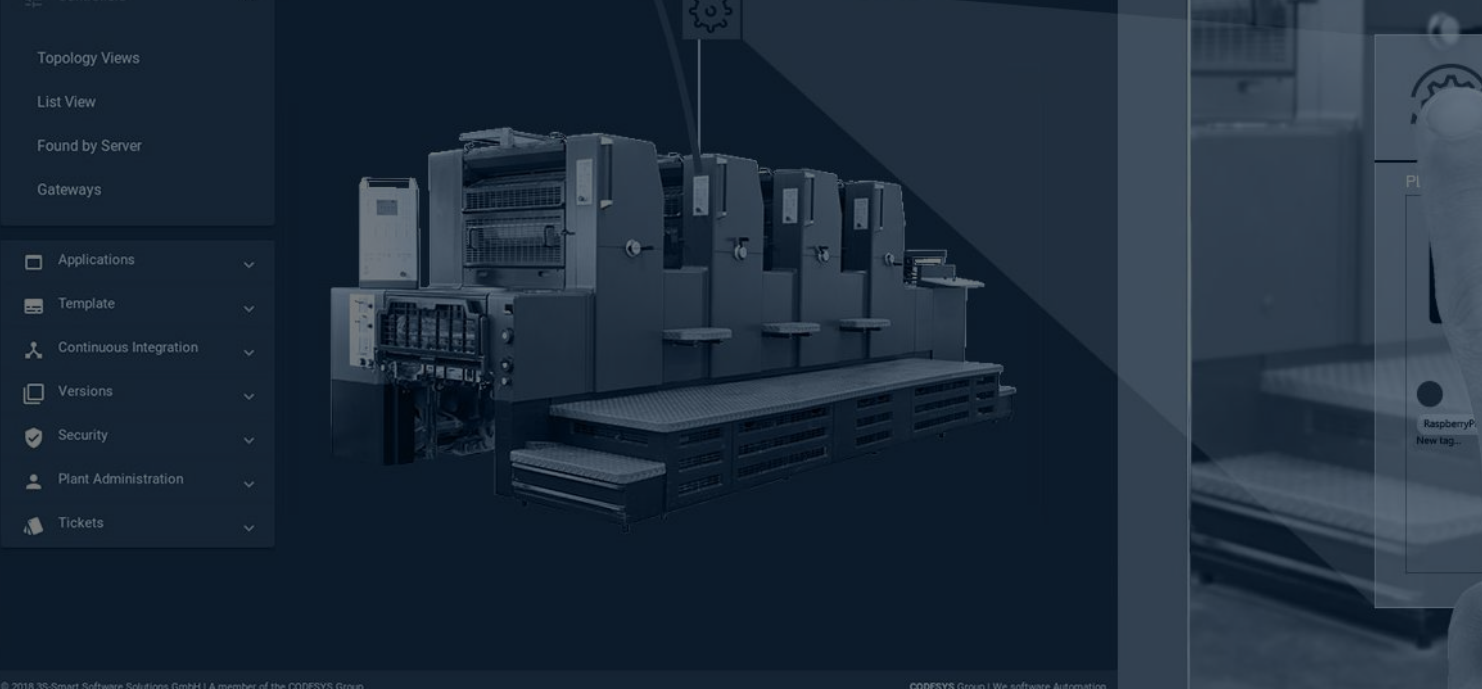

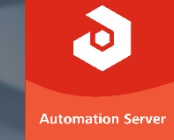

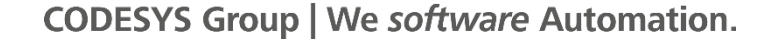

**PLC Details** 

RaSPSDemo 01

- **Device log**
- **CODESYS Automation Server Connector**
- **Start page**
- **Remote application control: Reset, start, stop**
- **File transfer via WebVisu**
- **CODESYS Edge Gateway replacement**
- **Edge communication rework**
- **On-premises, CODESYS Manager**

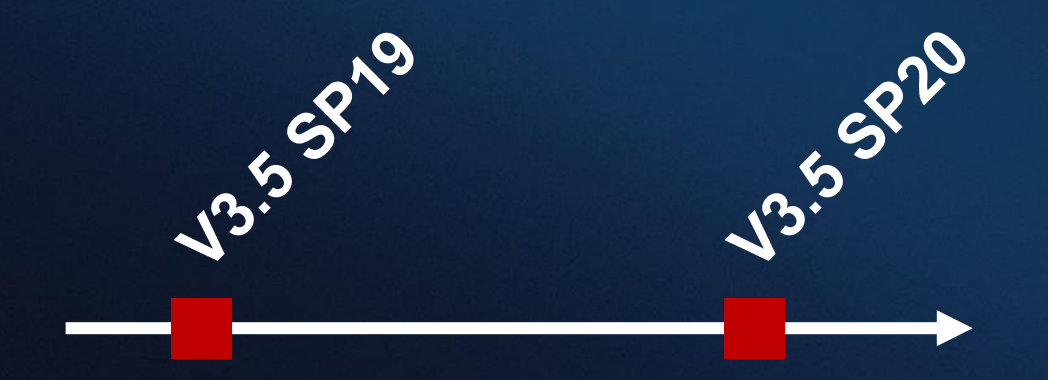

CODESYS Automation Server 1.30.0 – 1.33.0

## **Device log (1.31.0)**

#### **Requirement**

- $\triangleright$  Display PLC log without necessity for
	- ➢ the CODESYS Development System,
	- $\triangleright$  a compatible project,
	- $\triangleright$  and a manually established connection to the PLC

#### **Solution**

➢ Browser-based PLC log

#### **Your benefits**

- ➢ Easy and fast to use
- ➢ Access log without CODESYS Development System
- ➢ No initial CODESYS project needed
- ➢ Connection to the PLC automatically given

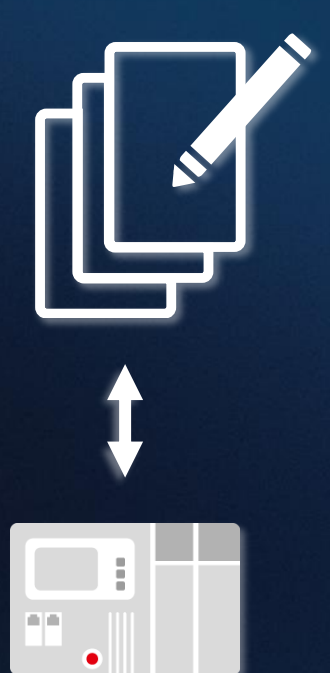

#### $\equiv$  PLCs / List Viet

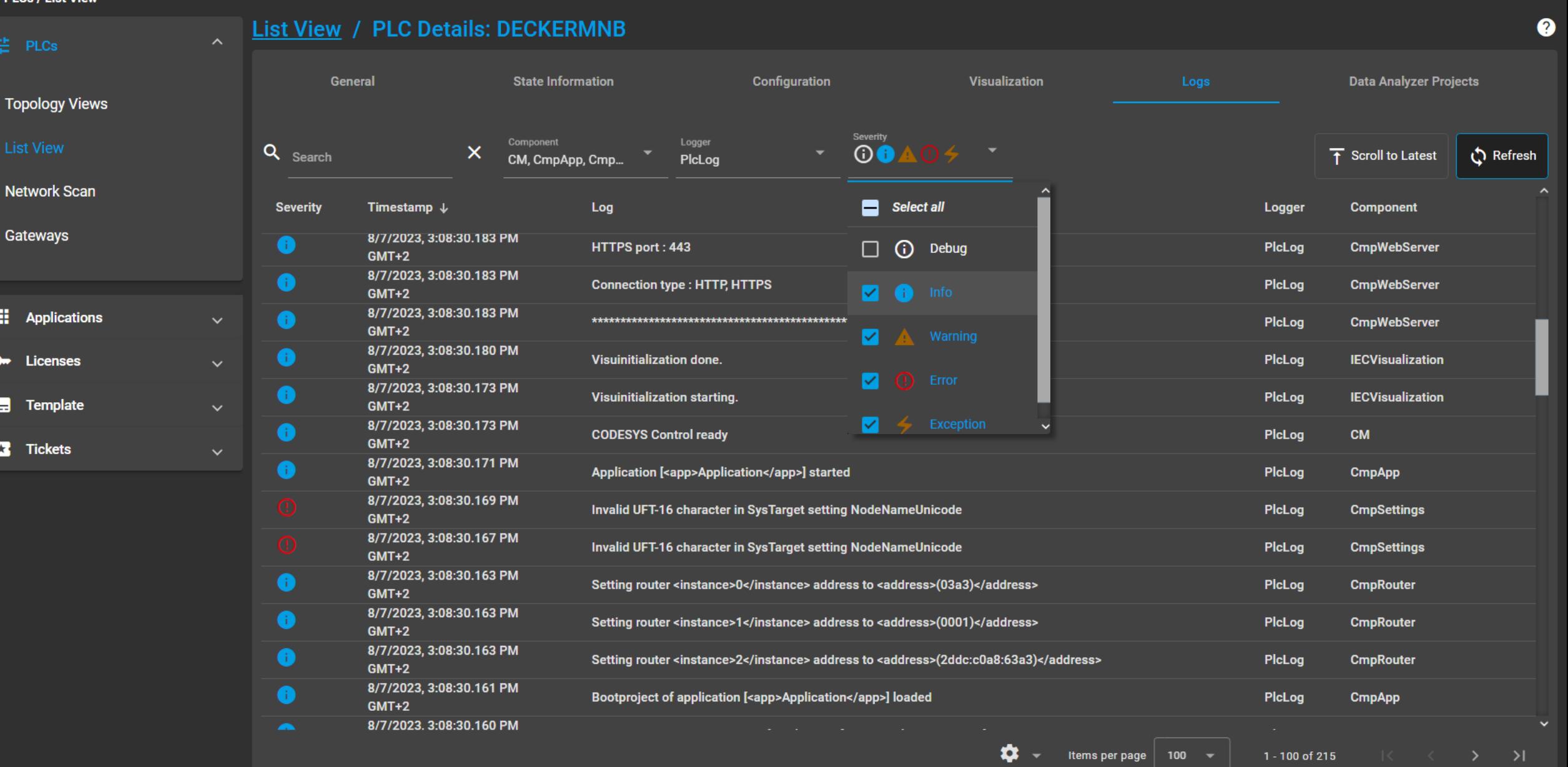

**CO** en  $\sim$  HI **CO** m.decker  $\sim$ 

### **Automation Server Connector facelift (1.31.0)**

#### **Requirement**

- Unambiguous icons and menu commands
- ➢ Clear integration into the CODESYS Development System

#### **Solution**

- ➢ Redesign based on Google Material Icons
- ➢ Intuitive coloring

#### **Your benefits**

- $\triangleright$  Immediately understandable menu items
- ➢ Clear status icons

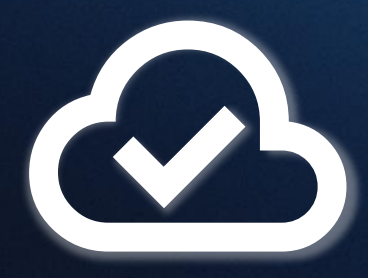

#### **CODESYS Automation Server**

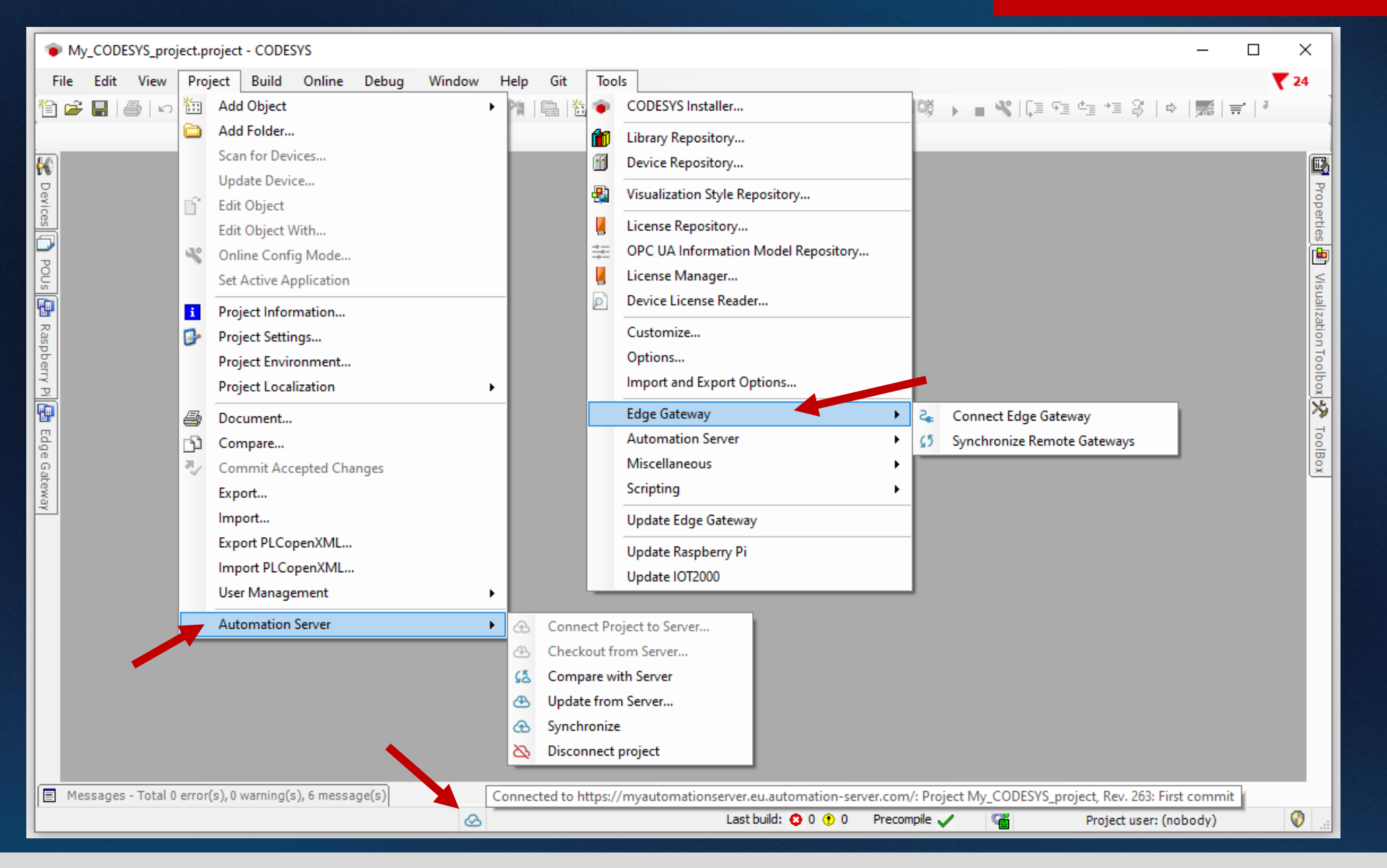
# **New start page (1.31.0)**

#### **Requirement**

- **Better overview of functions and features**
- $\triangleright$  Getting started more easily

# **Solution**

- New, three-section start page
- First steps, basic and advanced features
- ➢ Getting started with the Data Analyzer
- Help section

# **Your benefits**

- $\triangleright$  Guided onboarding
- ➢ Quick overview of important functionalities
- $\triangleright$  Direct cross-references to specific help topics

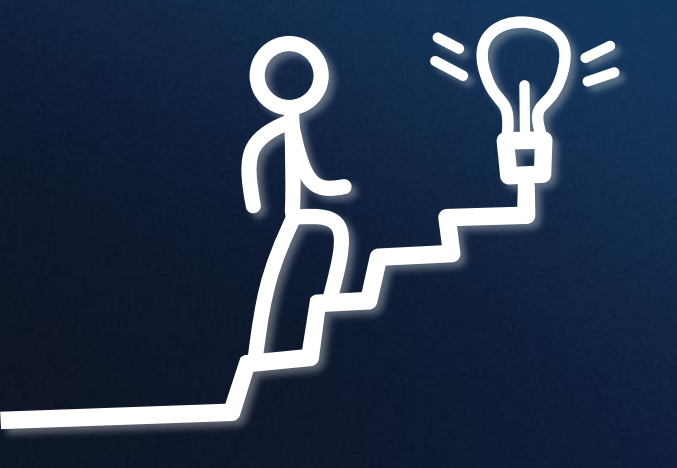

#### **CODESYS Automation Server**

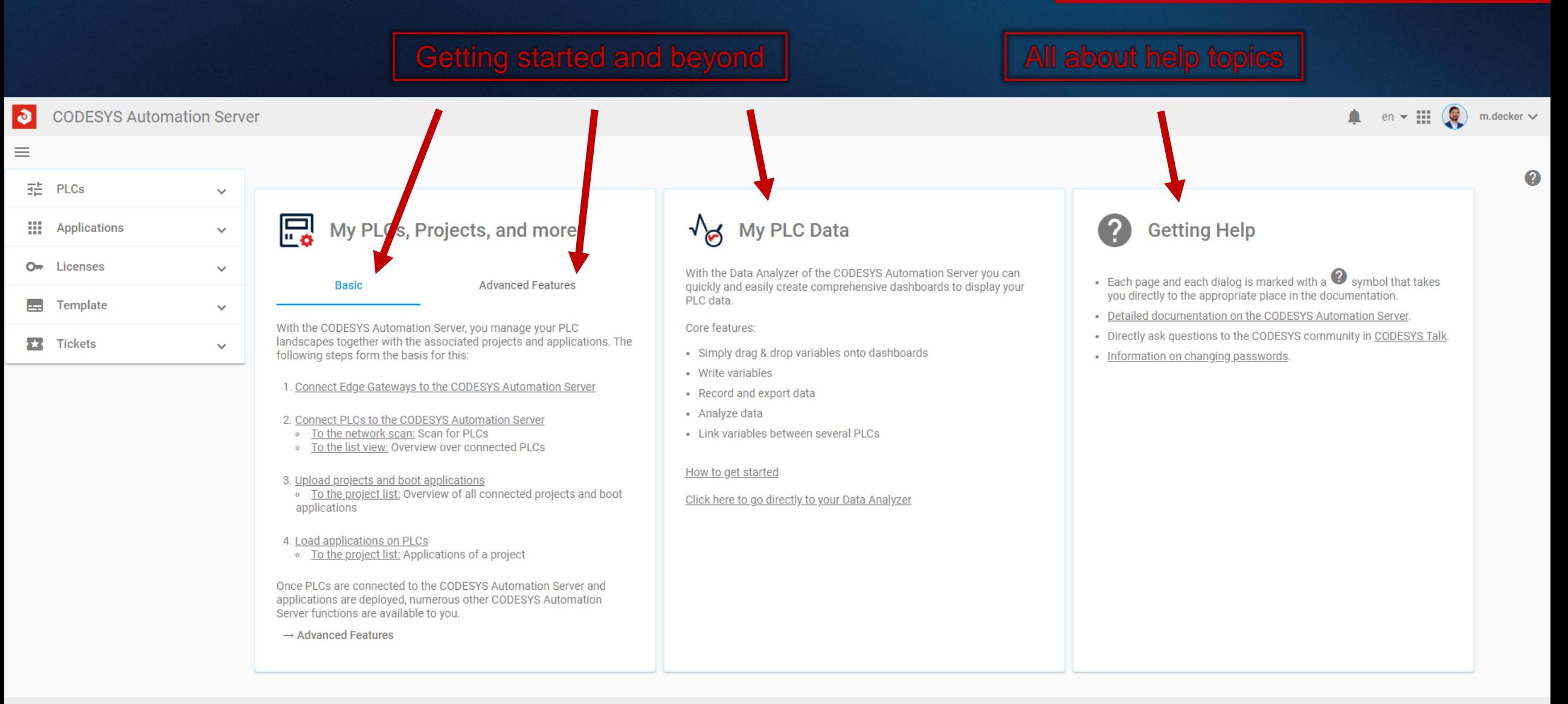

# **Remote application control: reset, start, stop (1.33.0)**

#### **Requirement**

- Remote change of the execution state of a PLC
- ➢ Display of applications on the PLC
- ➢ No need for the CODESYS Development System
- $\triangleright$  No need to log in to a PLC

# **Solution**

 $\triangleright$  Control panel to start, stop and reset applications in defined ways directly from the browser

# **Benefits**

- Application control by any device with a browser
- $\triangleright$  High time savings

#### **CODESYS Automation Server**

MSchiess  $\vee$ 

#### ð **CODESYS Automation Server**

#### $\equiv$  PLCs / List View

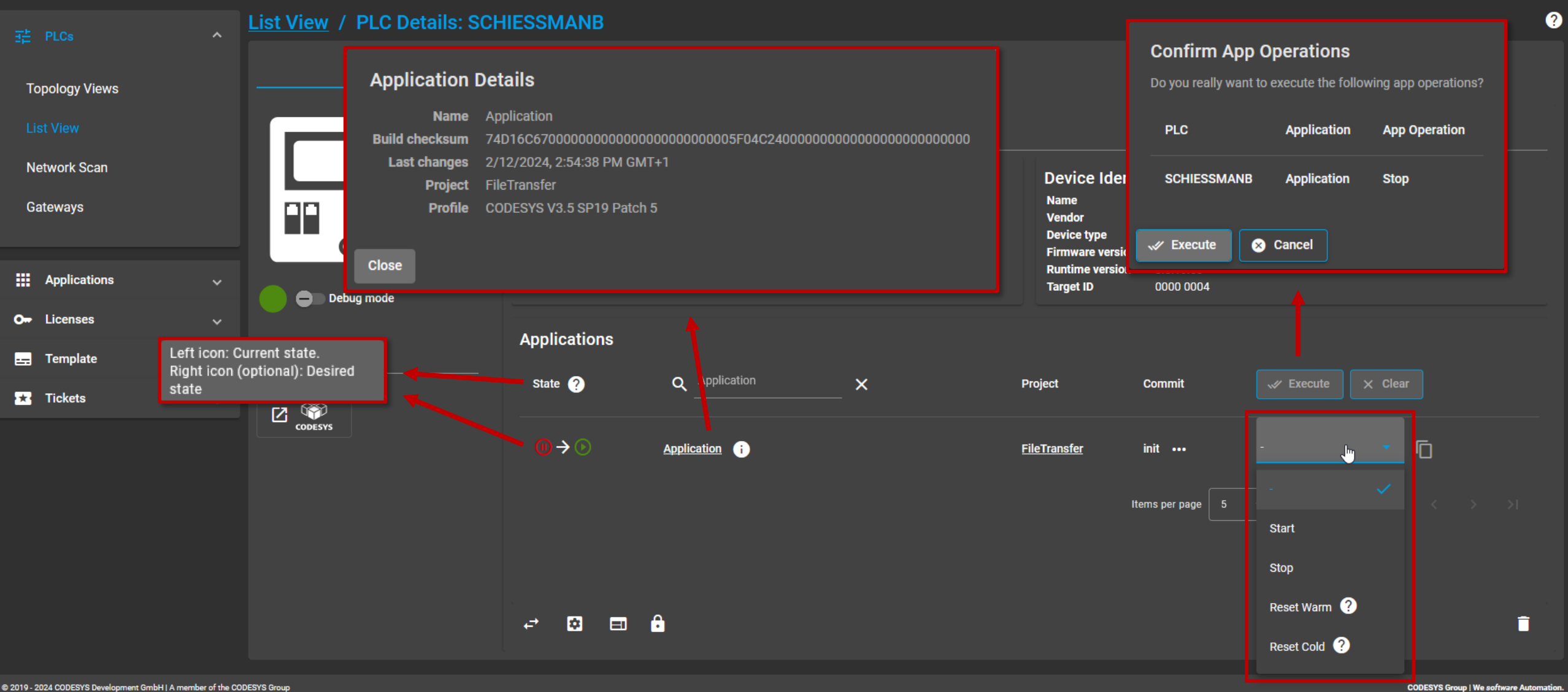

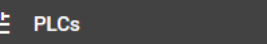

 $\sim$  List View

 $\mathsf{x}$ 

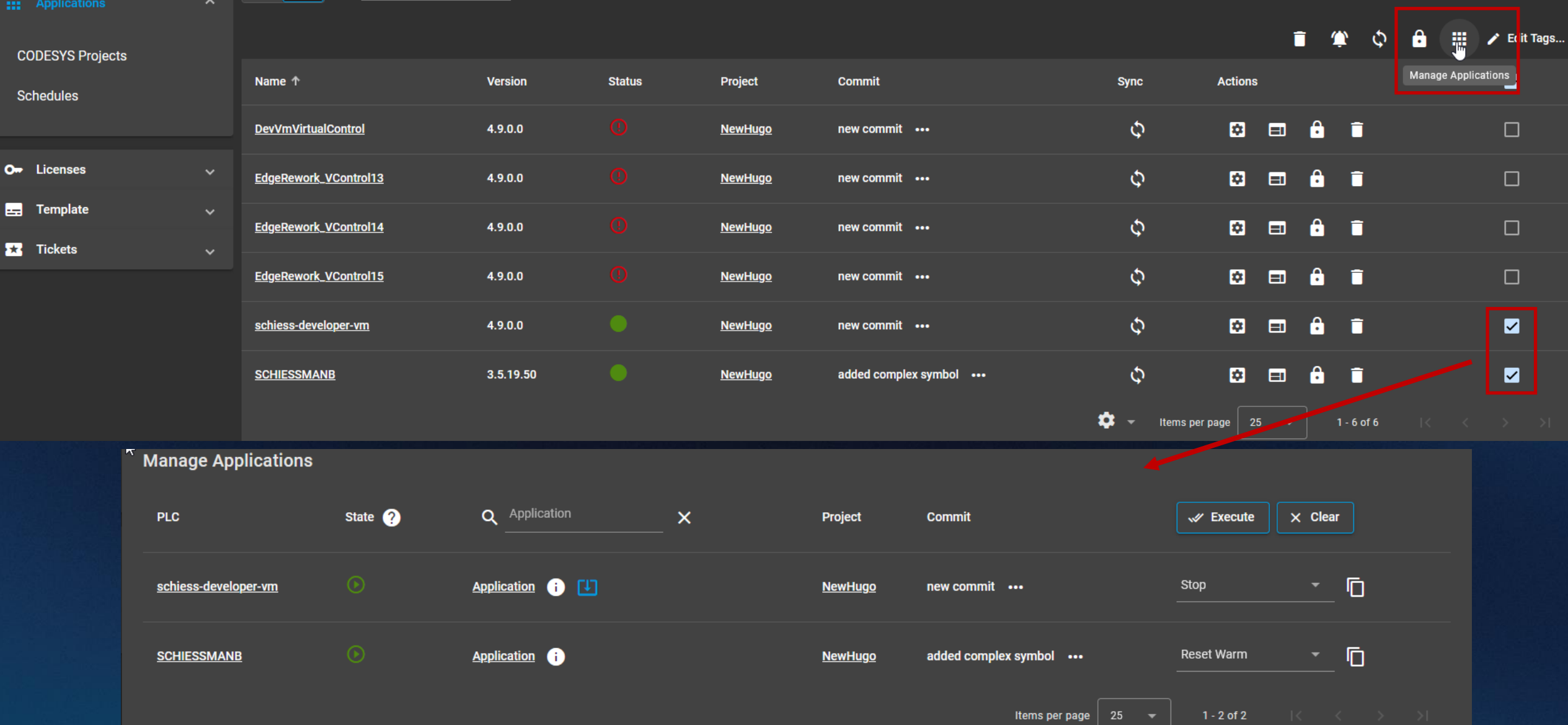

# **File transfer via remote WebVisu (1.33.0)**

#### **Requirement**

 $\triangleright$  Transfer files securely between PLC and remote WebVisu client

#### **Solution**

- Remote file transfer via WebVisu allowed for runtime version  $\geq 3.5.18.0$
- $\triangleright$  Configuration prerequisite: [CmpWebServerHandlerV3] AllowFileTransferServices=1

# **Benefits**

- Easy remote file exchange via WebVisu
- $\triangleright$  Secure due to binding to device user management

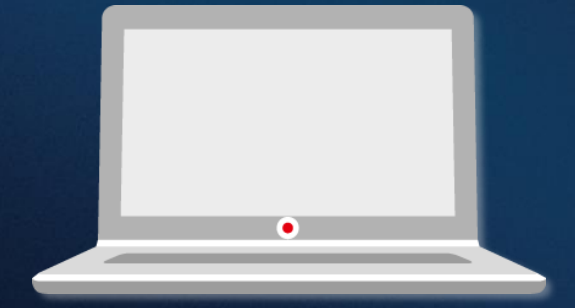

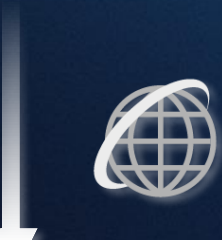

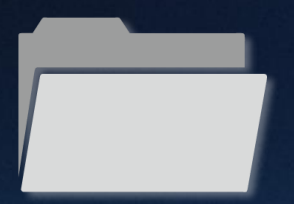

#### **CODESYS Automation Server**

# **Visu File Transfer Example**

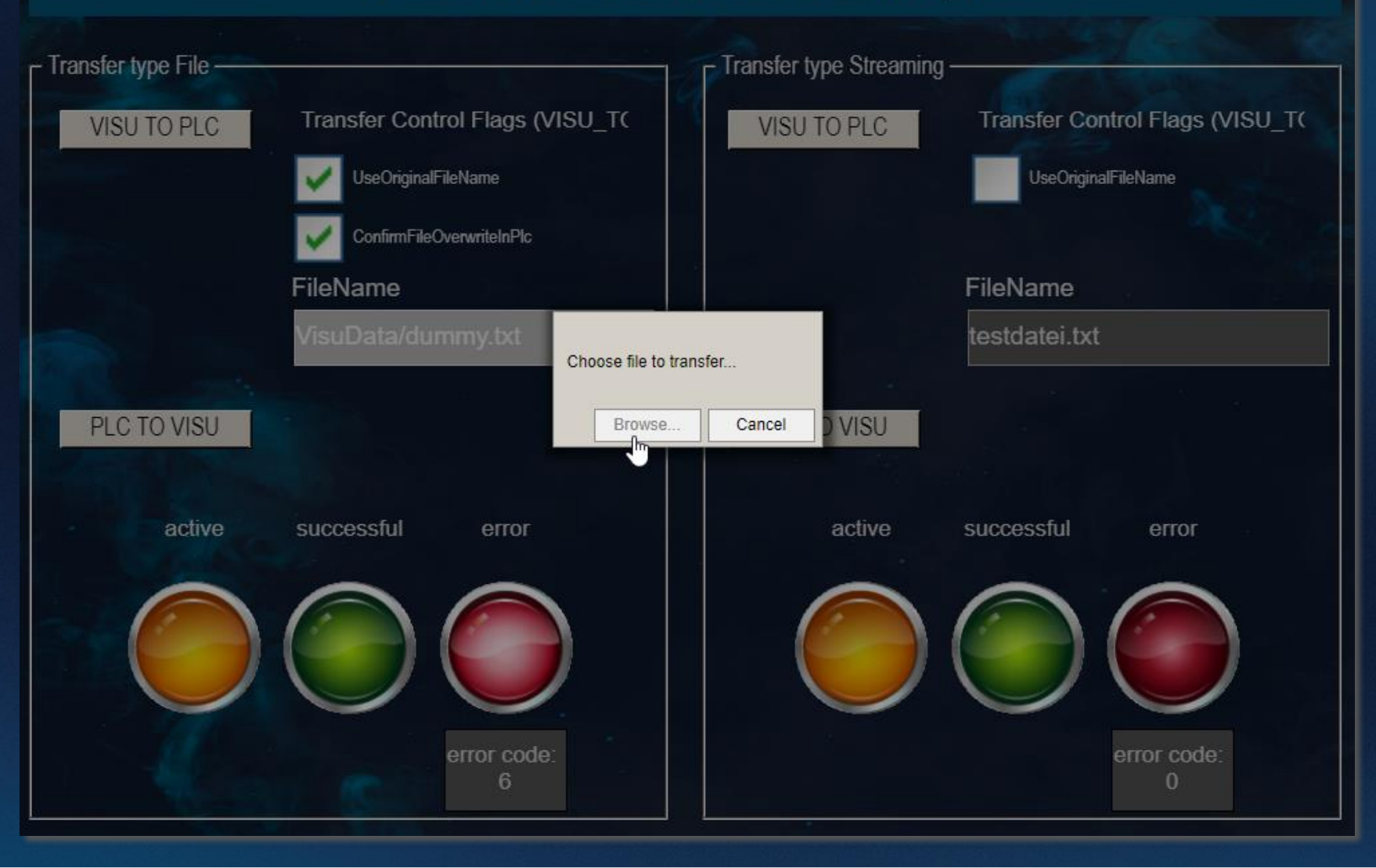

# **CODESYS Edge Gateway replacement (1.33.0)**

#### **Requirement**

- Move PLC to another or new Edge Gateway
- ➢ Keep existing Edge Gateway

#### **Solution**

➢ Edge Gateway change via drop-down menu

# **Benefits**

- ➢ Keep existing PLCs despite changes to connection or name
- $\triangleright$  Easy transition from test to productive operation

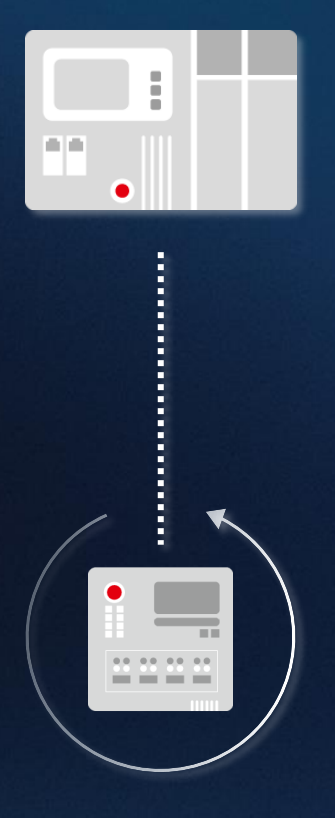

#### **List View / PLC Details: Testrack\_1\_PLC**

# **CODESYS Automation Server**

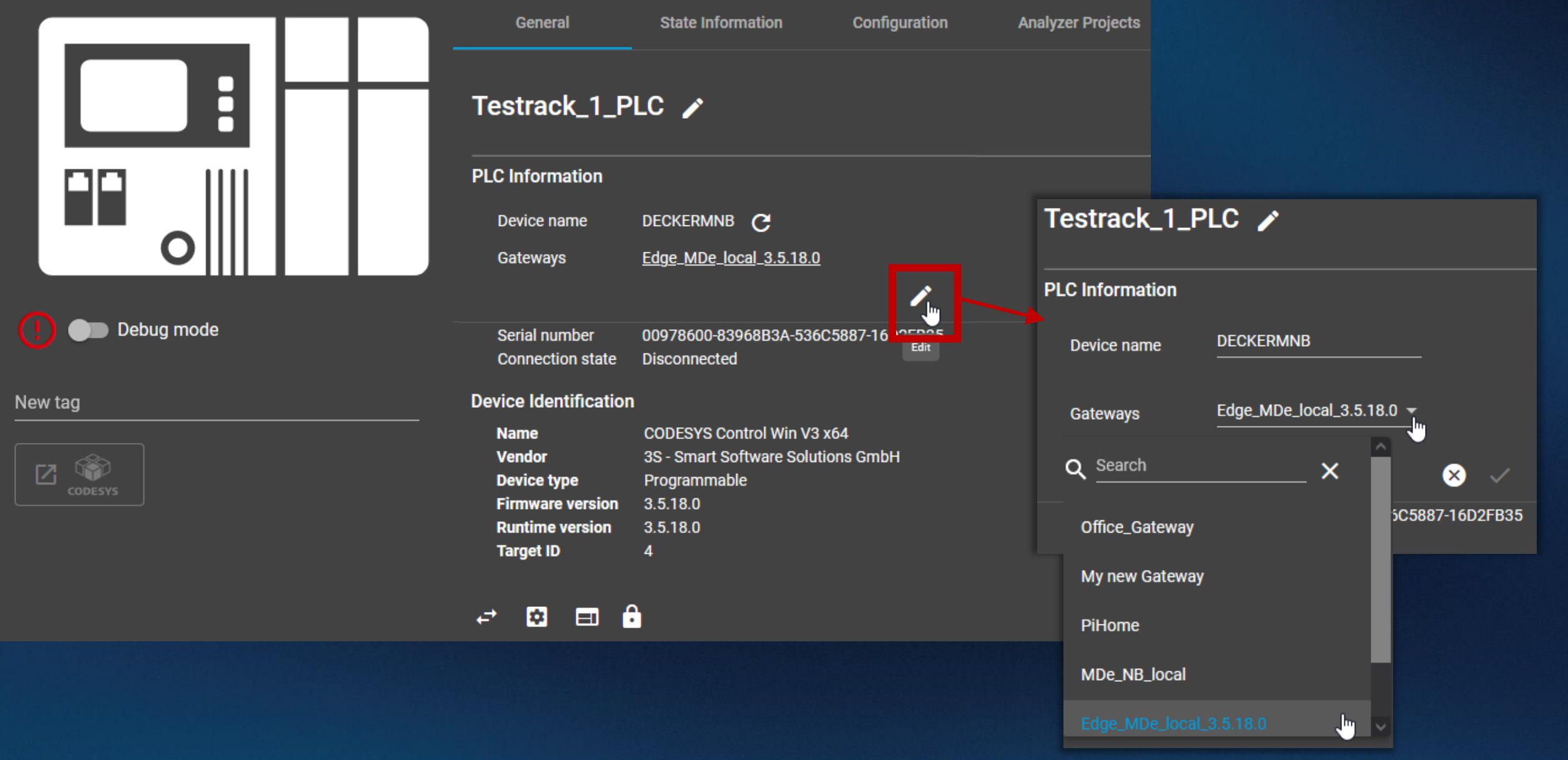

# **Edge communication rework (1.32.0, 1.33.0)**

#### **Requirement**

- ➢ State-of-the-art communication service between Automation Server and Edge Gateways
- $\triangleright$  Higher scalability
- $\triangleright$  Better maintainability

# **Solution**

 $\triangleright$  Complete re-implementation of the service

# **Your benefits**

- ➢ Increased stability
- $\triangleright$  Easier extensibility

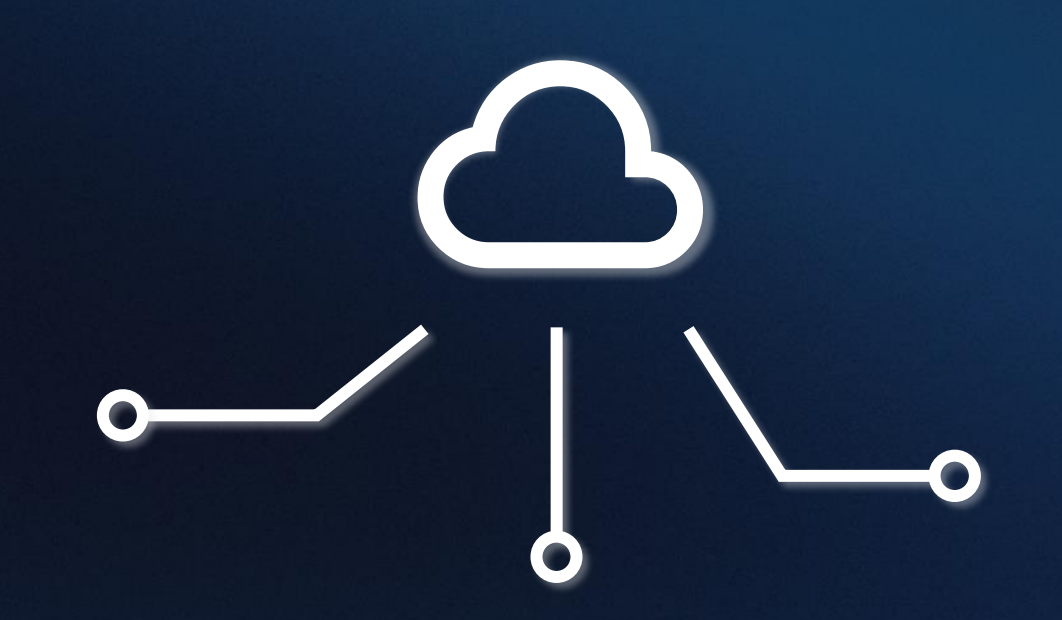

# *CODESYS Automation Server on-premises + CODESYS Manager (work in progress)*

#### **Requirement**

- ➢ Full control over infrastructure and data
- Air gap operation
- $\triangleright$  Compliance with defined security requirements

#### **Solution**

➢ Locally self-hosted CODESYS Automation Server

# **Your benefits**

- ➢ Full control (and responsibility) over the entire system
- Independence from third parties
- $\triangleright$  No internet connection necessary

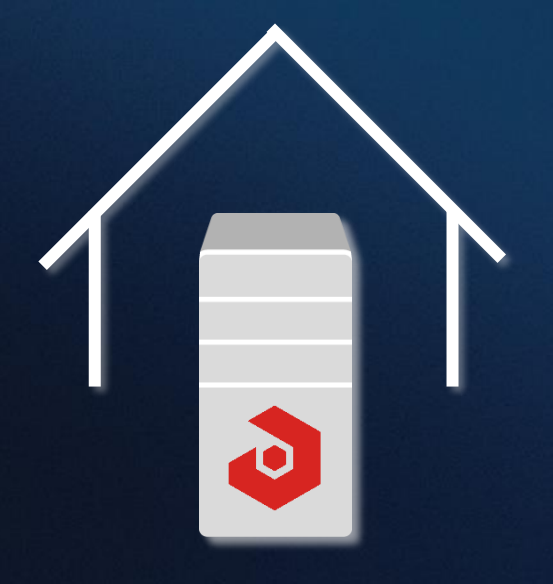

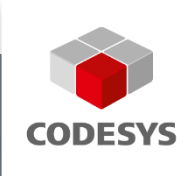

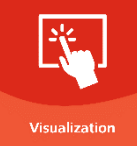

# **CODESYS VISUALIZATION**

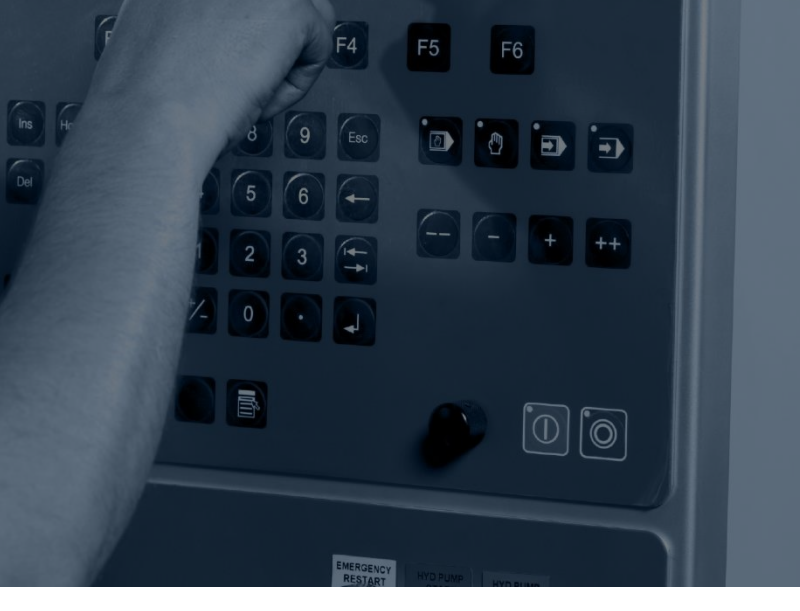

**CODESYS Group | We software Automation.** 

pro-M

# **Overview**

- **Swiping frames**
- **Snaplines in visualization editor**
- **Container size**
- **Alarm definition for types**
- **Blinking of elements**

# **Swiping frames**

- **Swiping of pages now supported**
	- **Enabling of multitouch mandatory**
	- Currently available for WebVisu
	- Easy to configure
- **Demonstration with screen recording: See <https://youtu.be/A9aBYiGyUkY>**

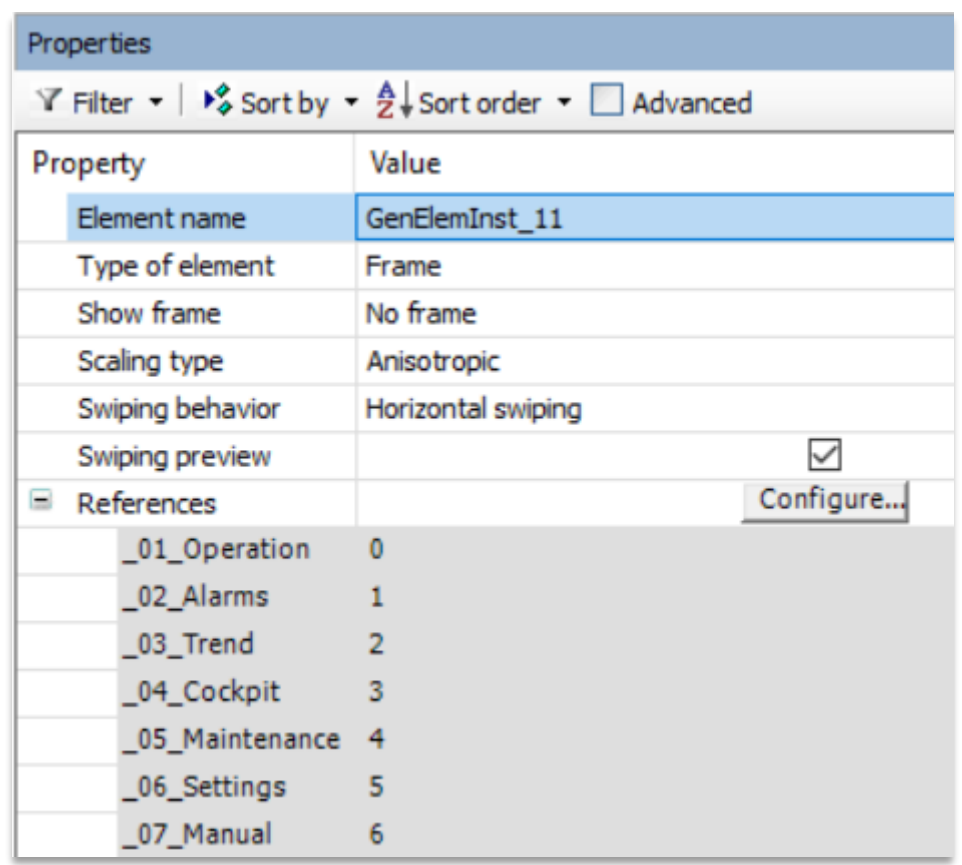

# **Visualization**

# **Snaplines in the Visualization Editor**

- **Simple positioning of elements with the help of snaplines**
- **Configuration of default distance to other elements possible**
- **Demonstration with screen recording: See <https://youtu.be/IUJDH-qxHsk>**

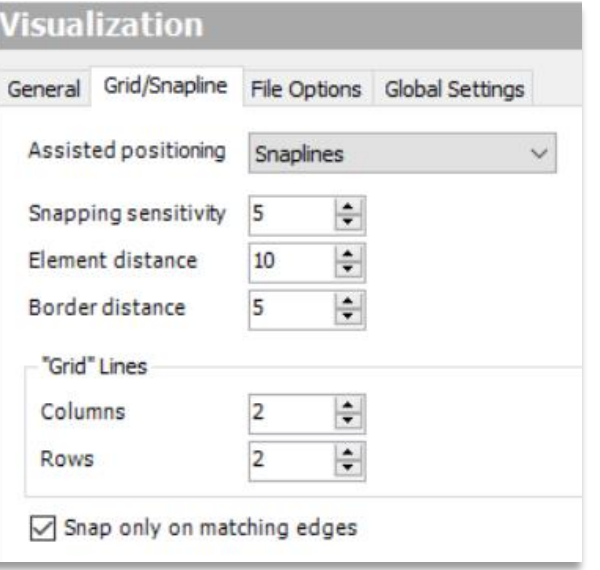

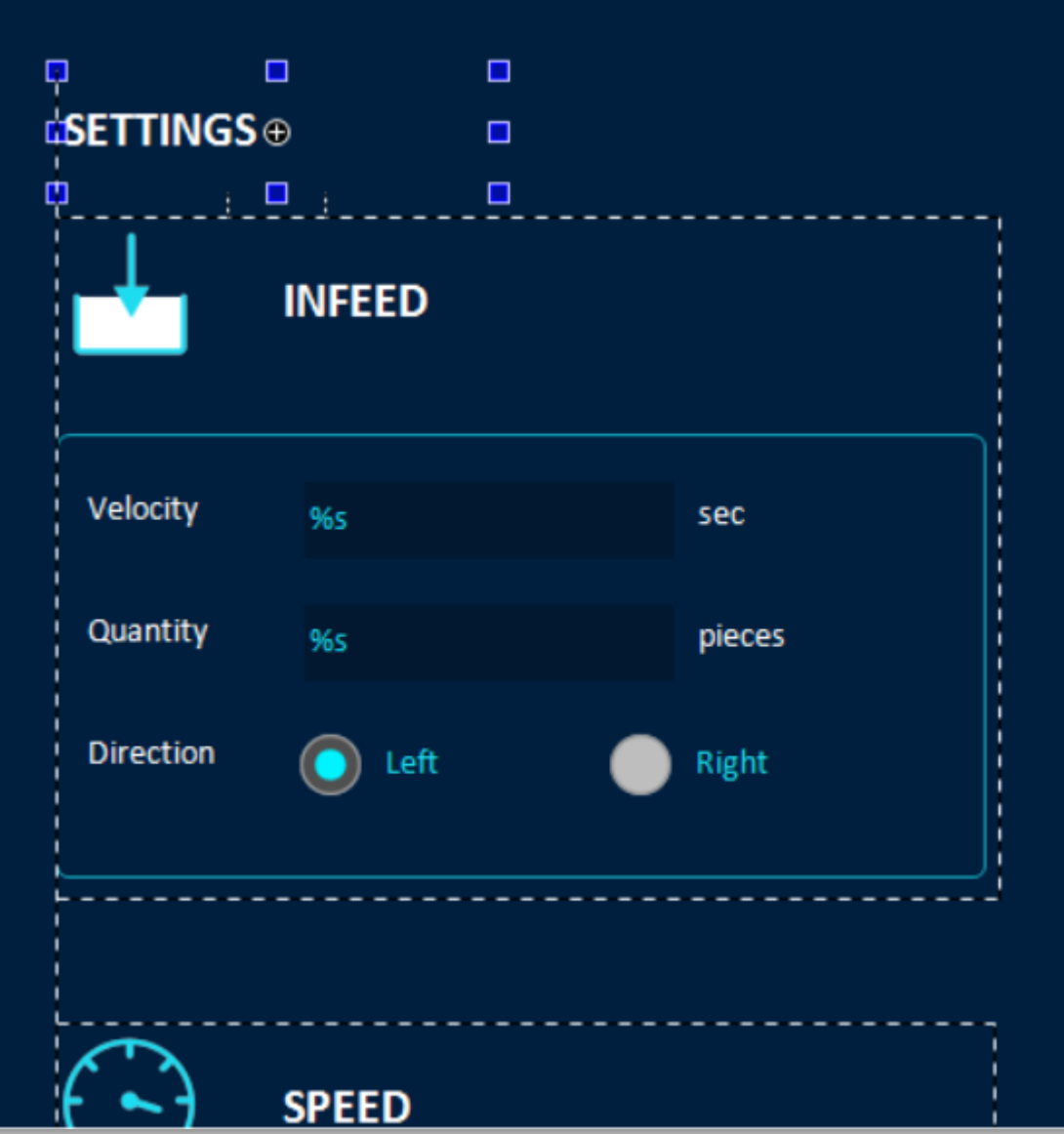

# **Container size**

- **EXTED: Usage: Positioning of elements in a referenced visualization of a frame depending on the frame size**
- **Mandatory: Property "Scaling type" in the frame element with value "Fixed"**

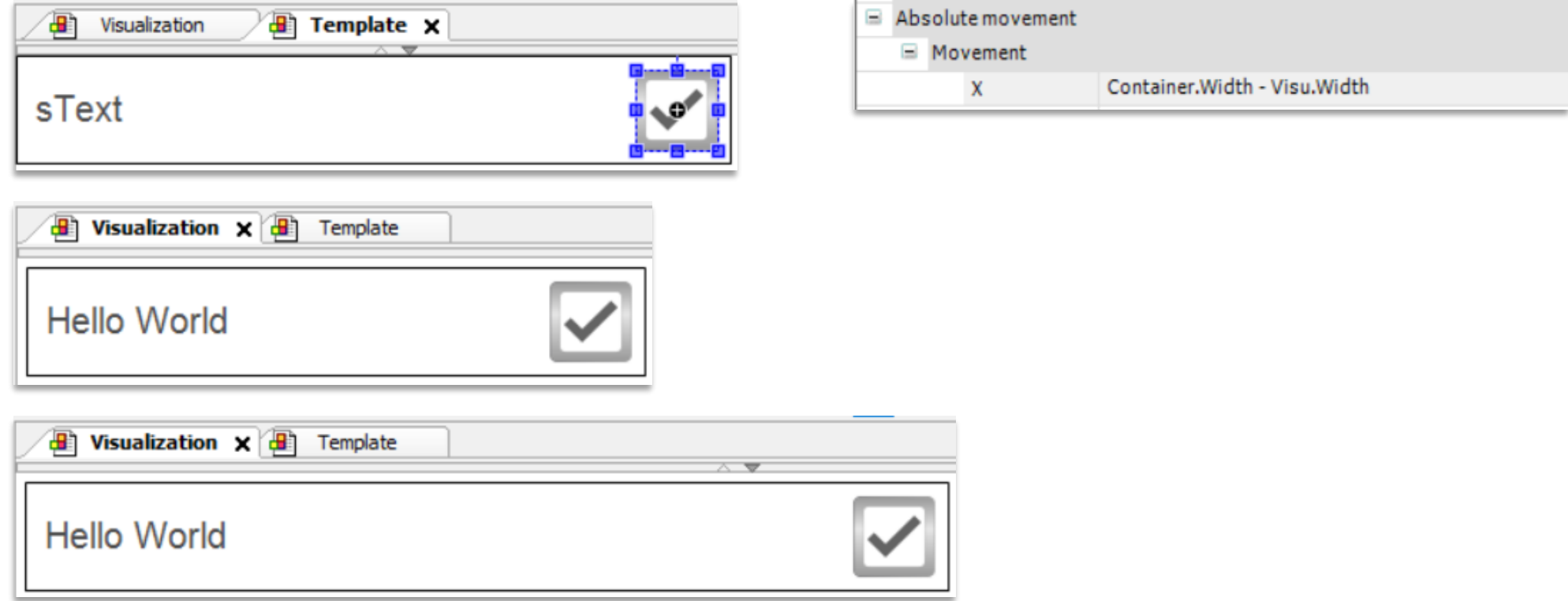

# **Alarm definition for types**

- **Now possible: Alarm definitions for a specific type (function block or structure)**
- **Type definition in project or in a library**
- **New objects** *AlarmGroupTemplate* **and** *AlarmClassTemplate*

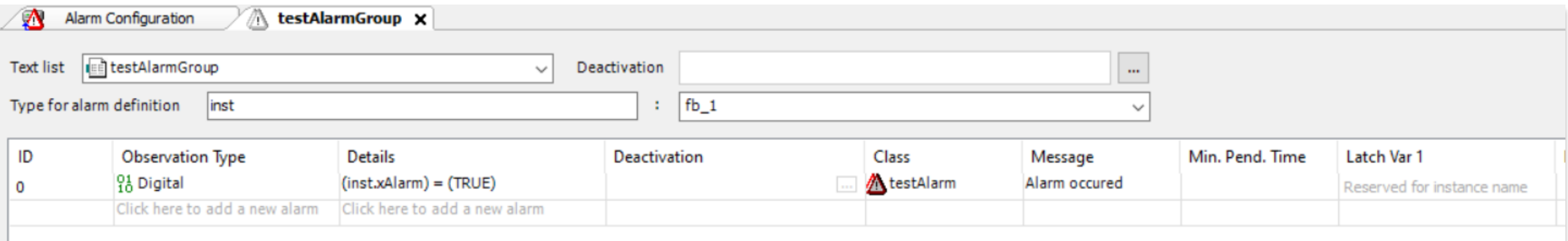

# **Alarm definition for types**

- Possibility to add alarms from instances of types to the alarm configuration with **a call to "Create or update alarm instances"**
- **Significantly less configuration effort**
- **Optional: Configuration of the instances to be part of a specific alarm group**

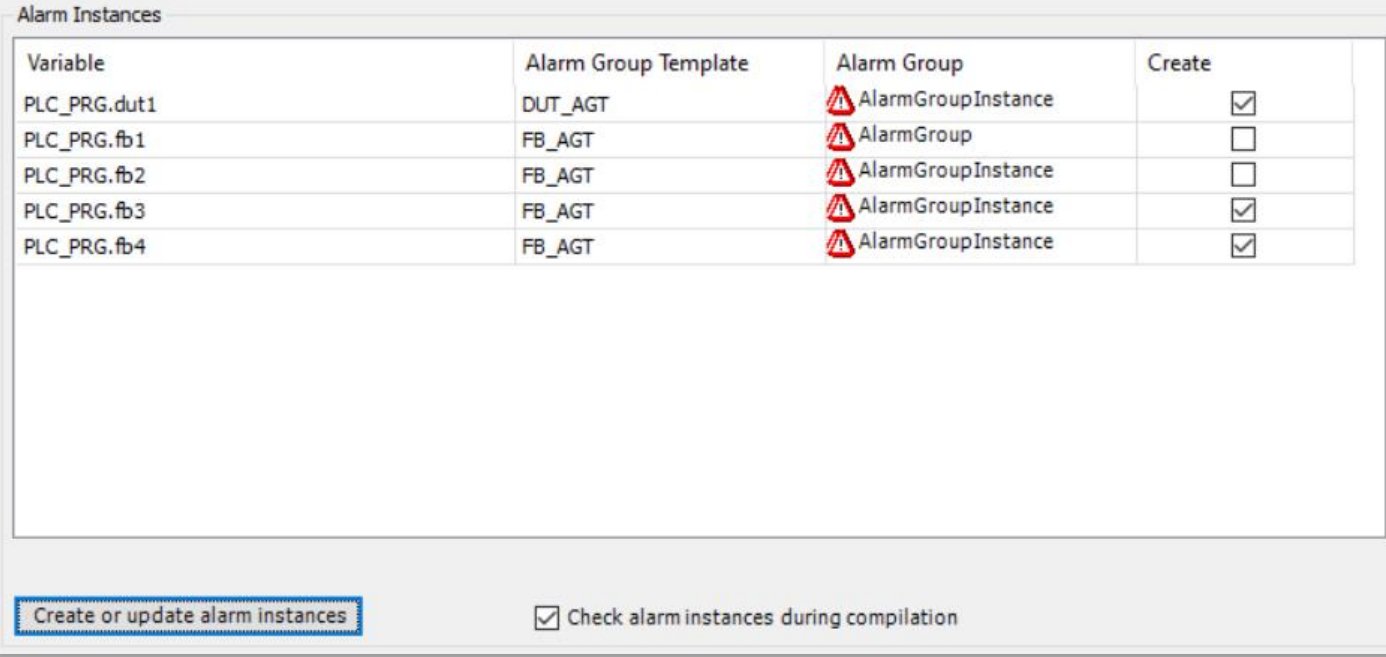

# **Blinking of Elements**

▪ **New configuration option for base elements, buttons, text fields, and image switcher**

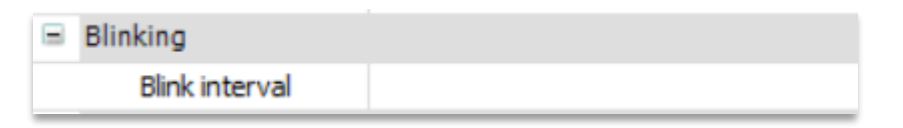

- **Configuration of blink interval**
- **EXALERT EXALERT EXALGE IS NOT THE BIG SHOW FIG. THE SHOW FIG. THE BIG SHOW FIG. THE BIG SHOW FIG. THE BIG SHOW FIG. THE BIG SHOW FIG. THE BIG SHOW FIG. SHOW FIG. THE BIG SHOW FIG. SHOW FIG. SHOW FIG. SHOW FIG. SHOW FIG. S**
- **Execution of the blinking: completely in the client** ➔ **CPU load in the controller is NOT increased**

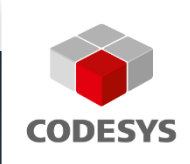

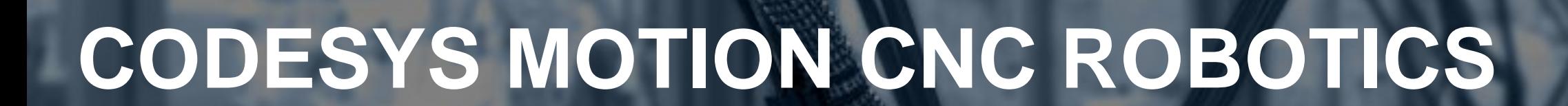

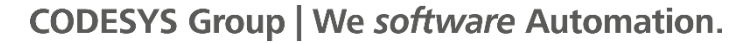

# **Overview**

- **Trigger points on the path to robotics**
- **Override functionality for single axis function blocks**
- **New drivers for CODESYS SoftMotion**
- **Further improvements**

# **Trigger points on the path to robotics**

- **Similar to h-functions in CODESYS CNC support**
- **Possibility to create trigger points for movements using**
	- a relative position
	- an absolute distance
	- the intersection with a plane
- **Possibility to query the trigger in advance within a configurable duration of the forecast**
- **Report of the precise duration remaining until the trigger is reached**
- **Further information: [https://content.helpme](https://content.helpme-codesys.com/en/CODESYS%20SoftMotion/_sm_digital_switches-html.html)[codesys.com/en/CODESYS%20SoftMotion/\\_sm\\_digital\\_switches-html.html](https://content.helpme-codesys.com/en/CODESYS%20SoftMotion/_sm_digital_switches-html.html)**

# **Override functionality for Single Axis function blocks**

- **New function block MC\_SetOverride:**
	- **EXT** Adaptation of dynamics (velocity, acceleration, and jerk) of the active and future movements
	- Allows to
		- **temporarily stop a movement**  $\rightarrow$ *VelFactor* **= 0**
		- execute with reduced dynamic values (e.g. to check new movement sequences)
- **Adaptation of the dynamics / trajectory effect directly in the same cycle**
- **Further information and example: [https://content.helpme](https://content.helpme-codesys.com/en/CODESYS%20SoftMotion/_sm_adjust_dynamics.html)[codesys.com/en/CODESYS%20SoftMotion/\\_sm\\_adjust\\_dynamics.html](https://content.helpme-codesys.com/en/CODESYS%20SoftMotion/_sm_adjust_dynamics.html)**

# **Motion CNC Robotics**

# **New drivers for CODESYS SoftMotion**

- **Now supported:**
	- Bosch Rexroth ctrlX DRIVE over CoE
	- WEG SCA06

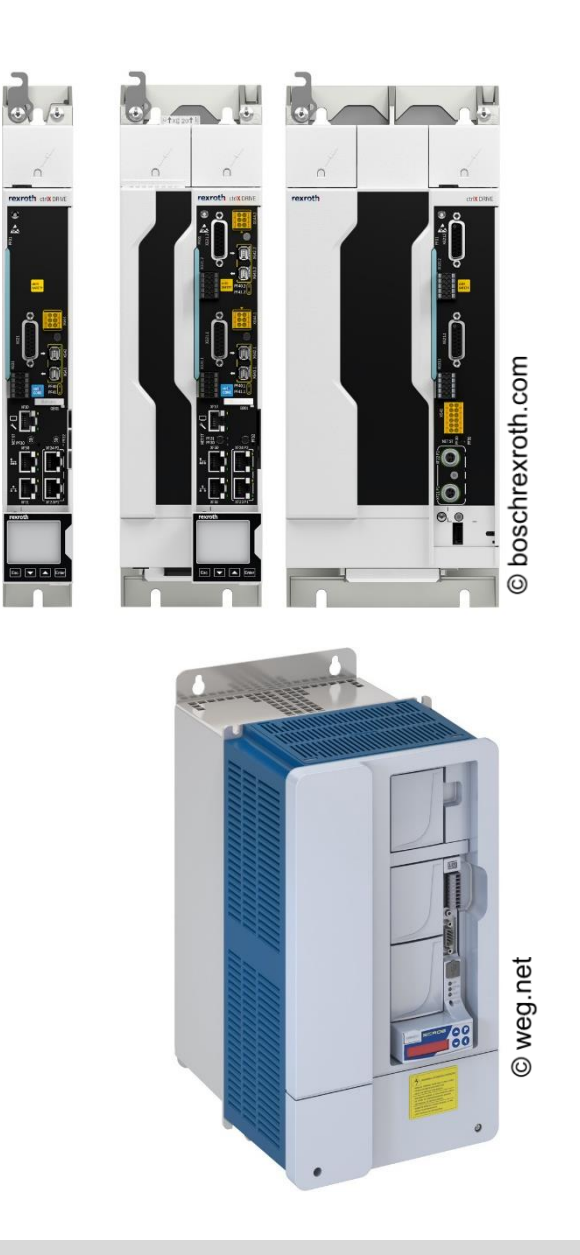

# **Further improvements (excerpt)**

- **MC\_GearInPos, MC\_GearIn, MC\_Cam: Handle situation if motion FB of master axis is called later in the cycle**
- **SMC\_GroupReadRemainingTrajectoryDuration for querying the remaining duration of a trajectory**
- **Improved models for the CODESYS Depictor**
- **SMC\_GroupReadPositionInMovement for querying the current relative position in a movement**
	- ➔ **Result can be used for teaching trigger points.**
- **SMC\_Xinterpolator: Intersection support of helix with arbitrary planes**
- **Reduced memory usage of the axis group by reduced evaluation cache size (before: 39MB per axis group, now: 28 MB per axis group)**

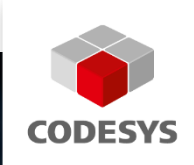

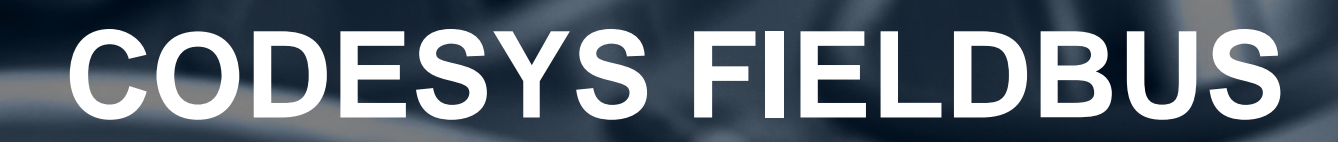

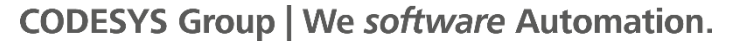

**Fieldbus** 

# **Overview**

- **Improvements in the device editor**
- **Specific improvements:**
	- **EtherNet/IP**
	- CAN (CANopen / J1939)
	- EtherCAT
	- PROFINET

# **Device editor improvements**

- **Performance improvement for device editor tab change**
- **Optimized layout for status page**

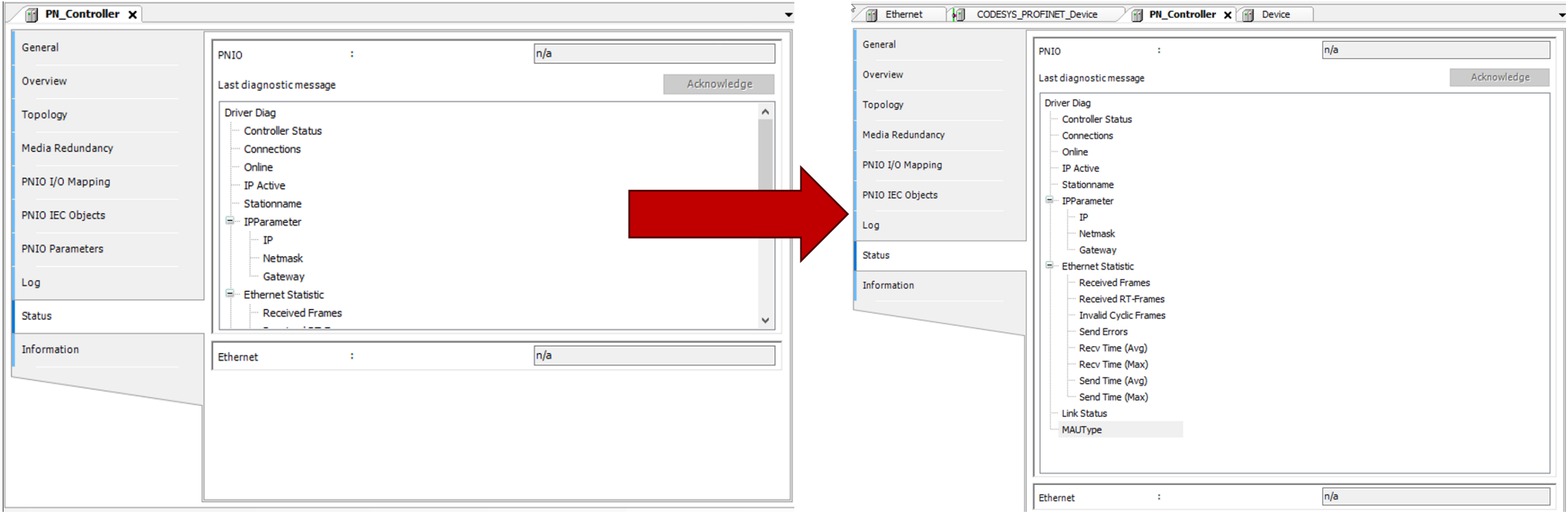

# **Improvements for EtherNet/IP Adapter**

- **Certification against CT19.1 and CT20 possible**
- **DHCP support**
- **EXPI for configuration assembly**

# **Improvements for CANopen**

▪ **CANopen Manager: API for changing heartbeat consumer time**

# **Improvements for J1939**

- **Function block API for J1939 Safety**
- **Usability improvements**
	- Copy & Paste for signals and parameter groups
	- Consistency checks for parameter groups and precompile messages

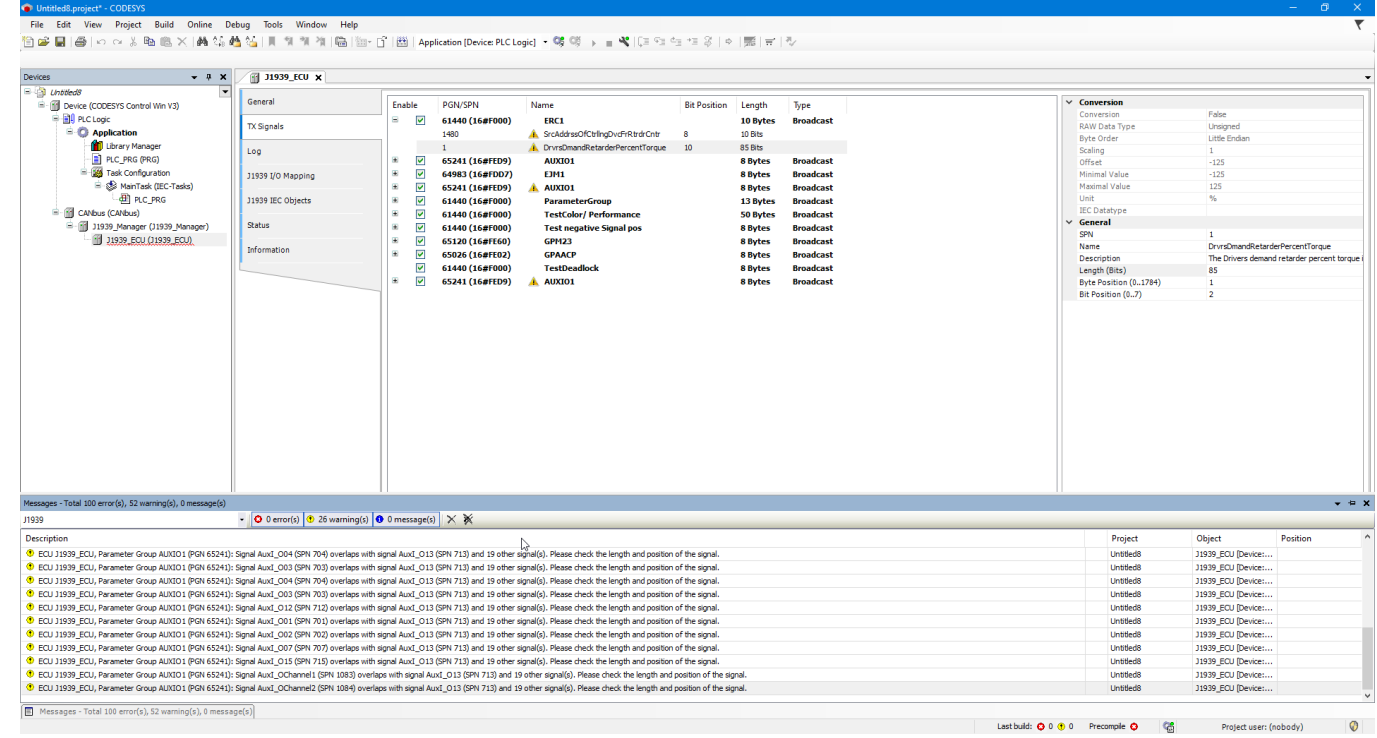

# **Improvements for J1939**

- **Further usability improvements: General improvements for editing signals and parameter groups**
	- Direct editing of pgn/spn, bit position, name, length in tree table view
	- PGN:
		- shown in decimal and hexadecimal
		- can be edited/searched with hexadecimal strings

# **Improvements for EtherCAT**

▪ **Multiple bugfixes and minor improvements**

# **Improvements for PROFINET**

- **Fast startup**
- **Extended port configuration**

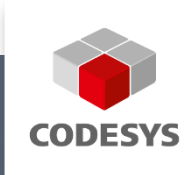

**100 00 1100 1100** 

# **CODESYS COMMUNICATION**

11101011101001010101

心门

0001111010010110

11001 1000

51100101001110010110101011

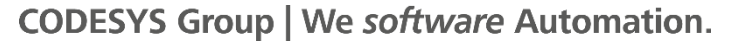

11001100

1101011011001

 $\bullet \odot$ 

# **Overview**

- **New product: CODESYS DNP3**
- **OPC UA improvements**
- **BACnet improvements**
## **New communication product: CODESYS DNP3 SL**

- **CODESYS library with IEC 61131-3 function blocks for communication via DNP3 protocol**
- **Example project for the fast execution of data transfers on CODESYS Linux controllers**
- **Configuration and communication by calling function blocks**
- **Support of numerous data types defined in the protocol**
- **Options for data exchange:**
	- Reading and writing the supported data types
	- Unsolicited response with specification of the sampling rate
- **Supported communication media:**
	- Serial connection
	- TCP/IP
- **Available in the CODESYS Store**

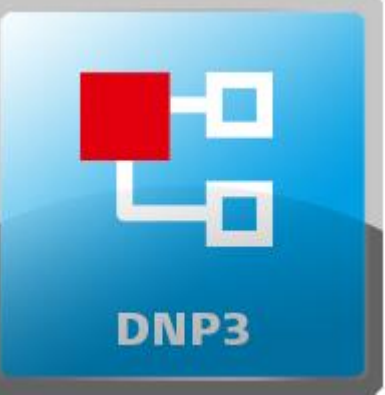

#### **OPC UA improvements**

- **Application of security settings and certificates without restarting the PLC**
- **Optimization of the service TranslateBrowsePathsToNodeIds**
- **General improvement of the browsing performance**

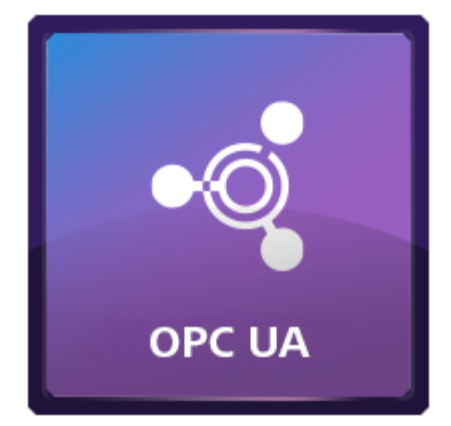

## **OPC UA improvements: OPC UA Client API**

- **OPC UA Client library for IEC applications: Encapsulation of the library CmpOPCUAClient**
- **Advantages:**
	- **E** High-level API
	- Precondition: Supported OPC UA Client feature of the runtime system
	- All function blocks are based on Common Behaviour Model (CBML)
	- **Better usability**
- **Features**
	- Management of the connection to the OPC UA Server
	- Read / Write values
	- Subscribe values

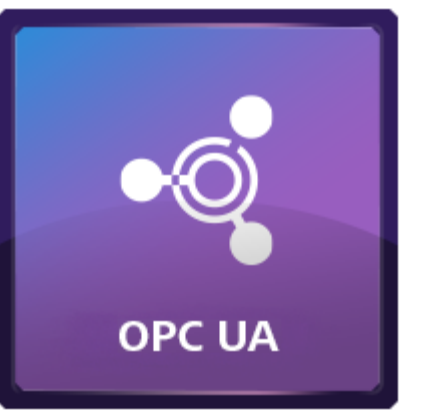

### **BACnet improvements**

▪ **Release of new BACnet version supporting protocol revision 23**

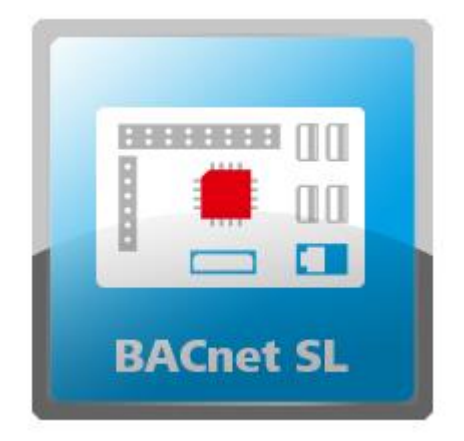

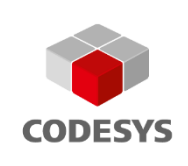

# **Thank you for your attention!**

**Follow us. Stay up to date!**

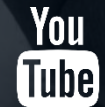

**codesys.com/YouTube codesys.com/LinkedIn**

**CODESYS® is a registered trademark. Technical specifications are subject to change. Errors and omissions excepted. No reproduction or distribution, in whole or in part, without prior permission. Note: Not all CODESYS features are available in all territories. For more information on geographic restrictions, please contact sales@codesys.com.**

**CODESYS Group | We software Automation.**